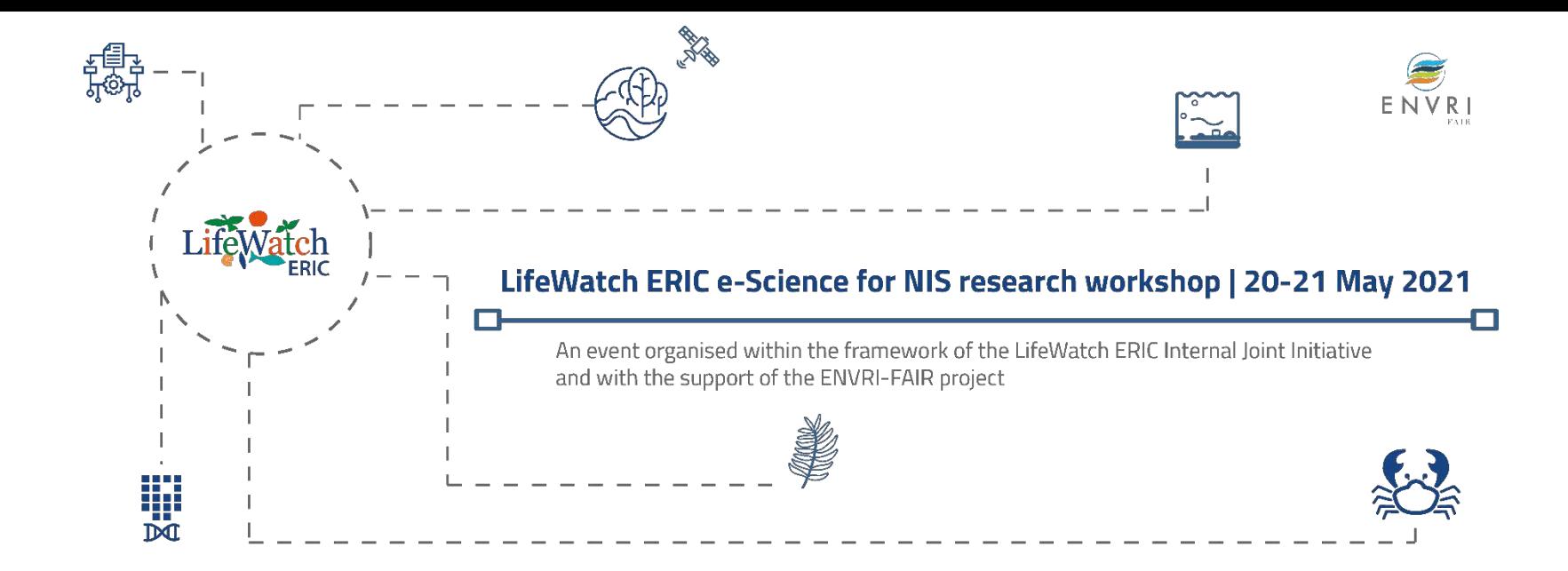

## **Biotope vulnerability and impact of NIS species**

Julien Radoux (UCLouvain), Heliana Teixeira (CESAM-UAveiro), Nikos Minadakis (LW-ERIC-ICT/ Advance SVS), Jesus Gallardo (LW-ERIC-ICT)

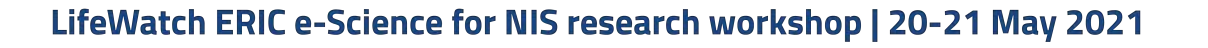

4000

3000 2000

150

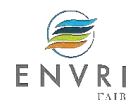

## Why a biotope vulnerability workflow?

Invasive Alien Species ranked 5th among direct drivers of change in nature with the largest relative global impacts

> Bondrizio *et al*. 2019 IPBES Global Assessment Report on Biodiversity and Ecosystem Services

Biological invasions Environmental & Societal Challenges

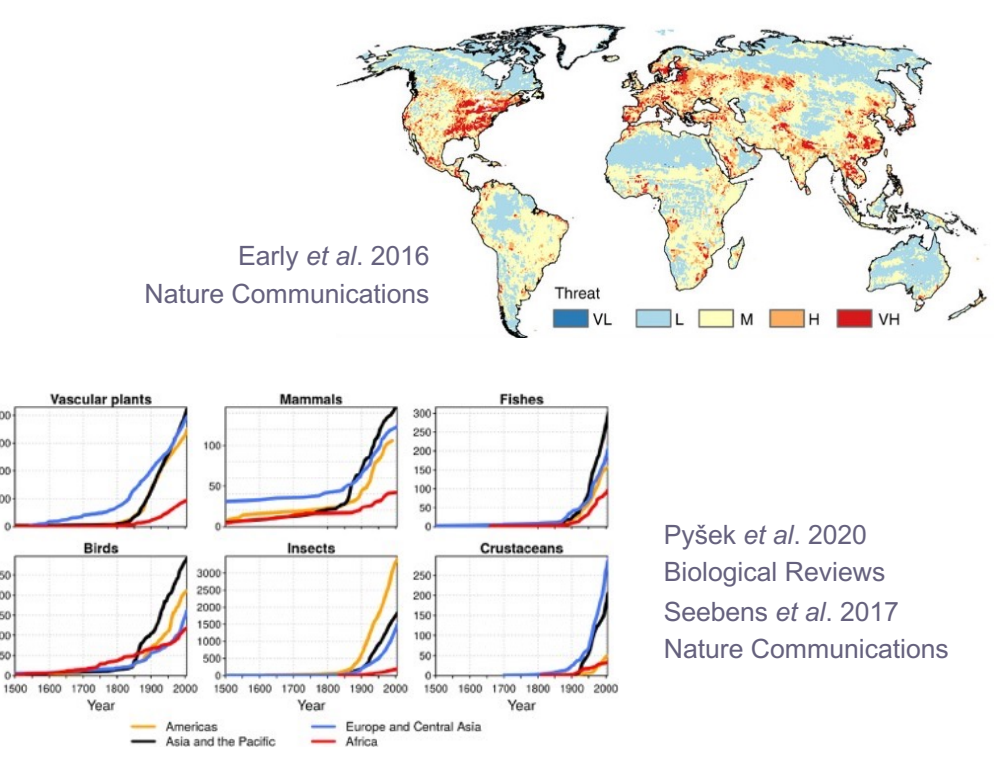

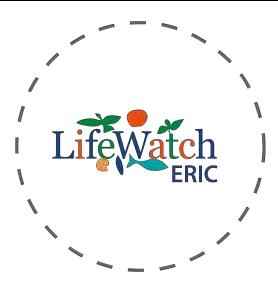

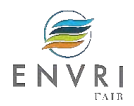

## Environmental impacts

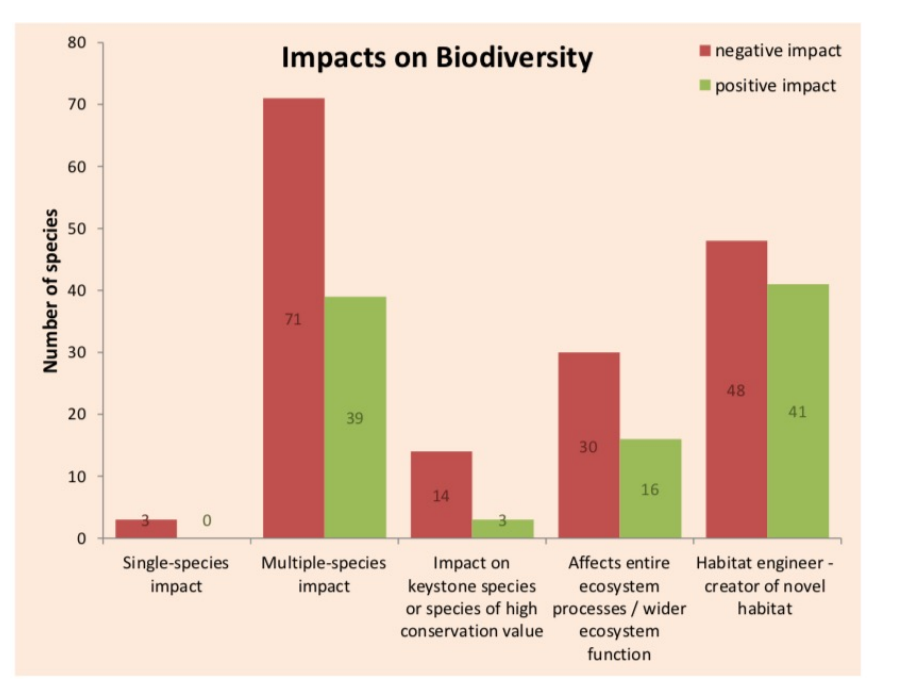

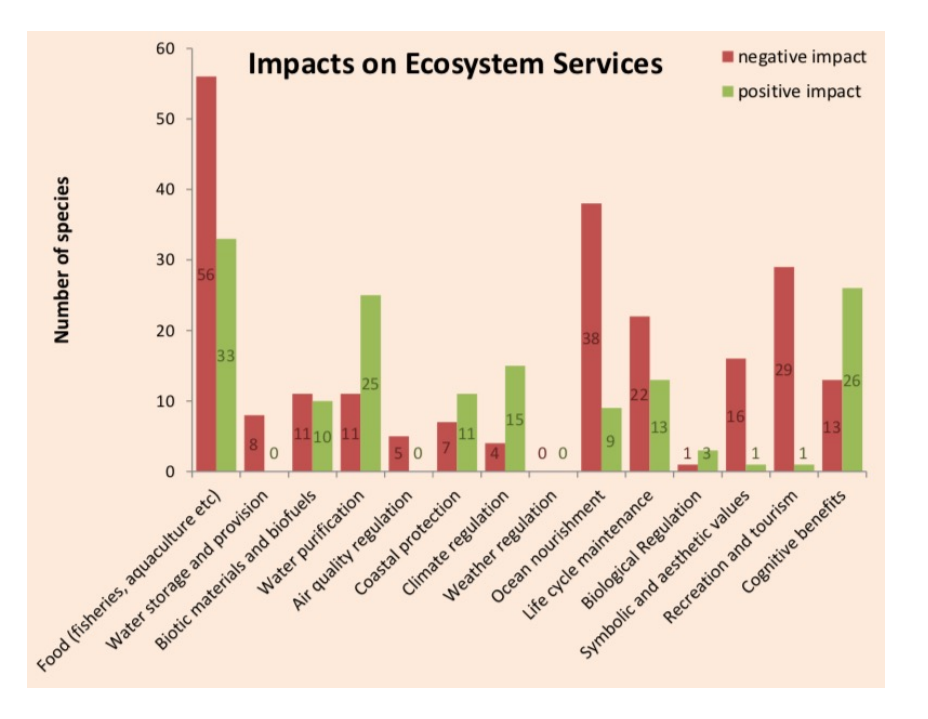

Katsanevakis *et al*. 2014 Aquatic Invasions

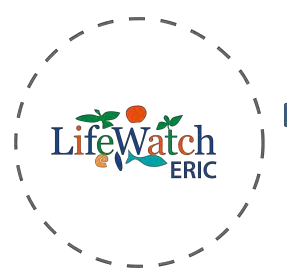

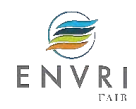

Economic impacts

Temporal trends of global damage and management costs (in millions of US dollars)

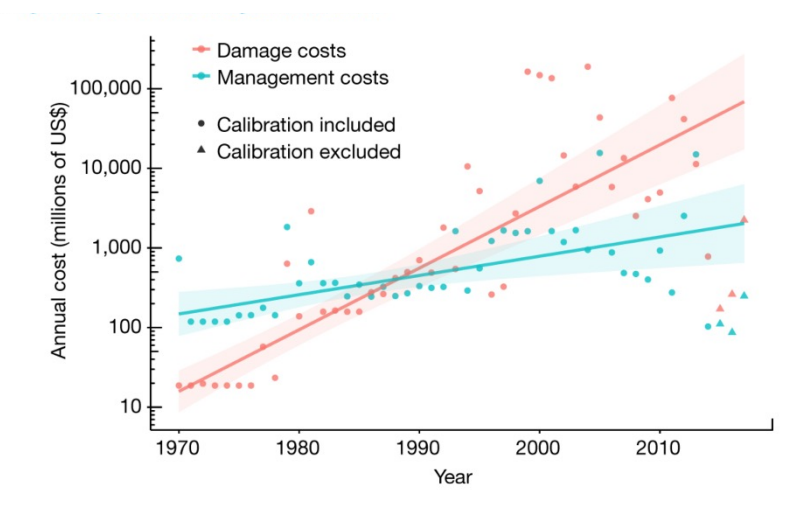

economic losses due to direct and/or indirect impacts of invaders, such as yield loss, illness, land alteration, infrastructure damage or income reduction

economic resources allocated to actions to avoid the invasion or to deal with more or less established invaders such as prevention, control, research, longterm management or eradication

### **InvaCost**

a public database of the economic costs of biological invasions worldwide

Diagne *et al*. 2020 Scientific Data

Diagne *et al*. 2021 Nature

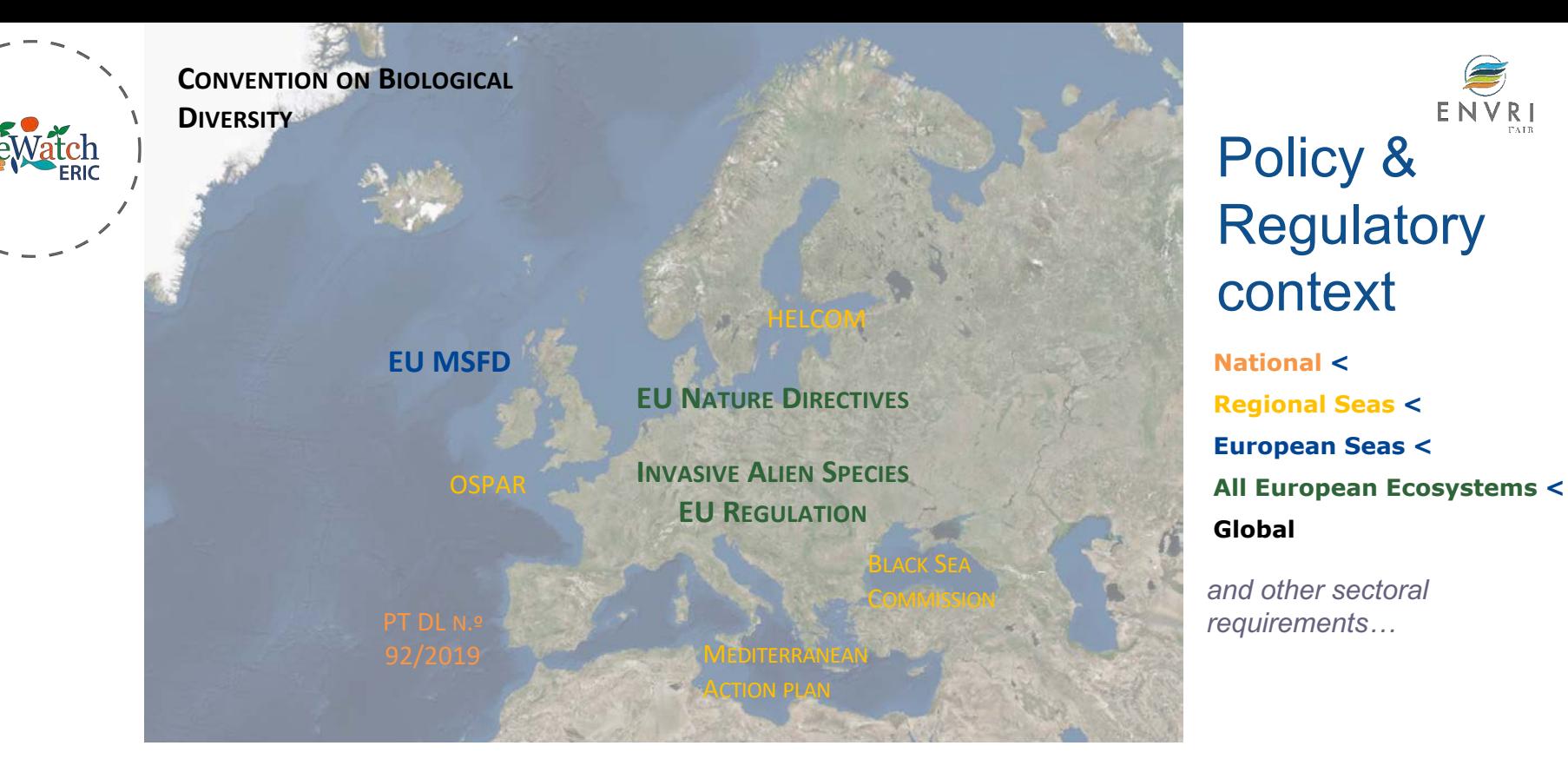

*… at levels that do not adversely alter the ecosystems*

*… prevent adverse alterations of the ecosystem by minimising, to the extent possible, new introductions … Reduce and manage human mediated species introductions*

*… Impacts of non-indigenous invasive species at the level of species, habitats and ecosystem*

*… current and potential range of IAS, having regard […] (e) a description of adverse impact of the species on biodiversity*

... IAS and pathways are identified and prioritized, priority species are controlled or [...] to manage pathways to prevent their introduction ... (e.g.

*Trends in extent, condition and vulnerability of ecosystems, biomes and habitats)*

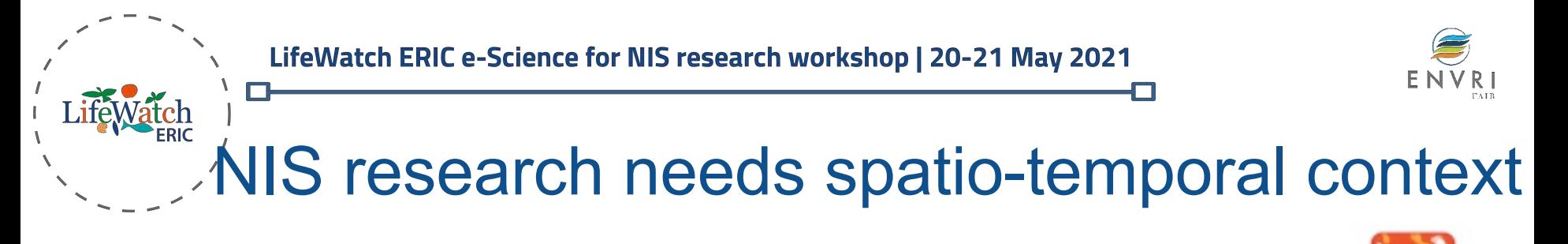

The impact of non native species depends on:

where it is observed:

Impact is not always negative Ecosystem resilience

when it is observed:

Adaptation to climate change Trends are important Punctual events

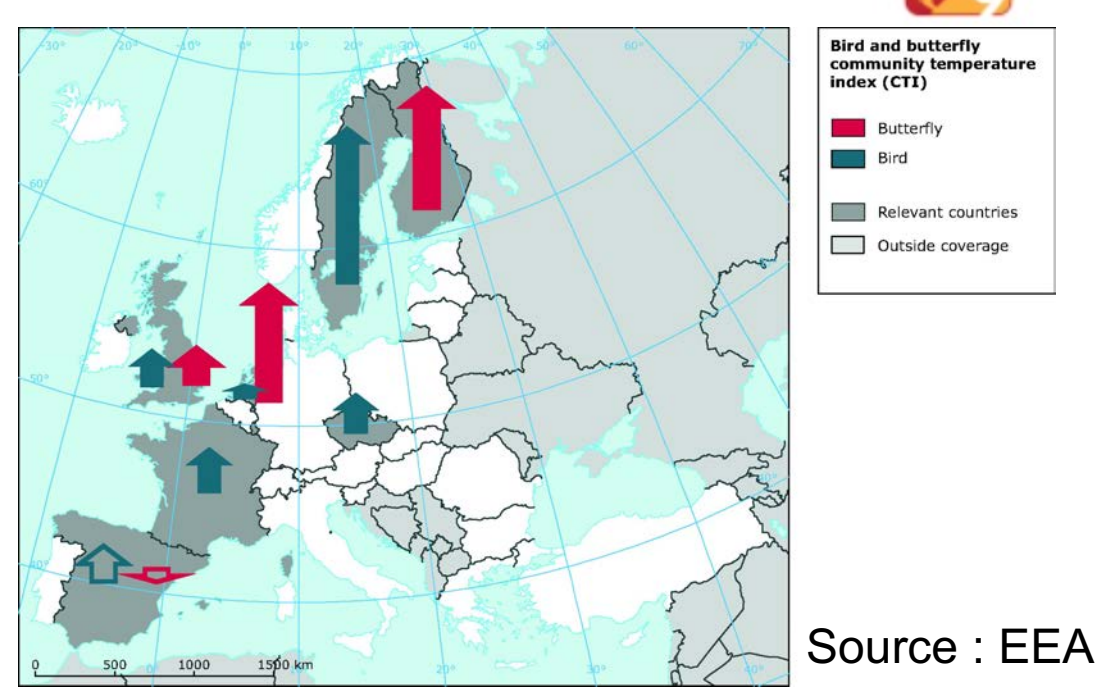

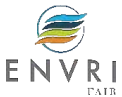

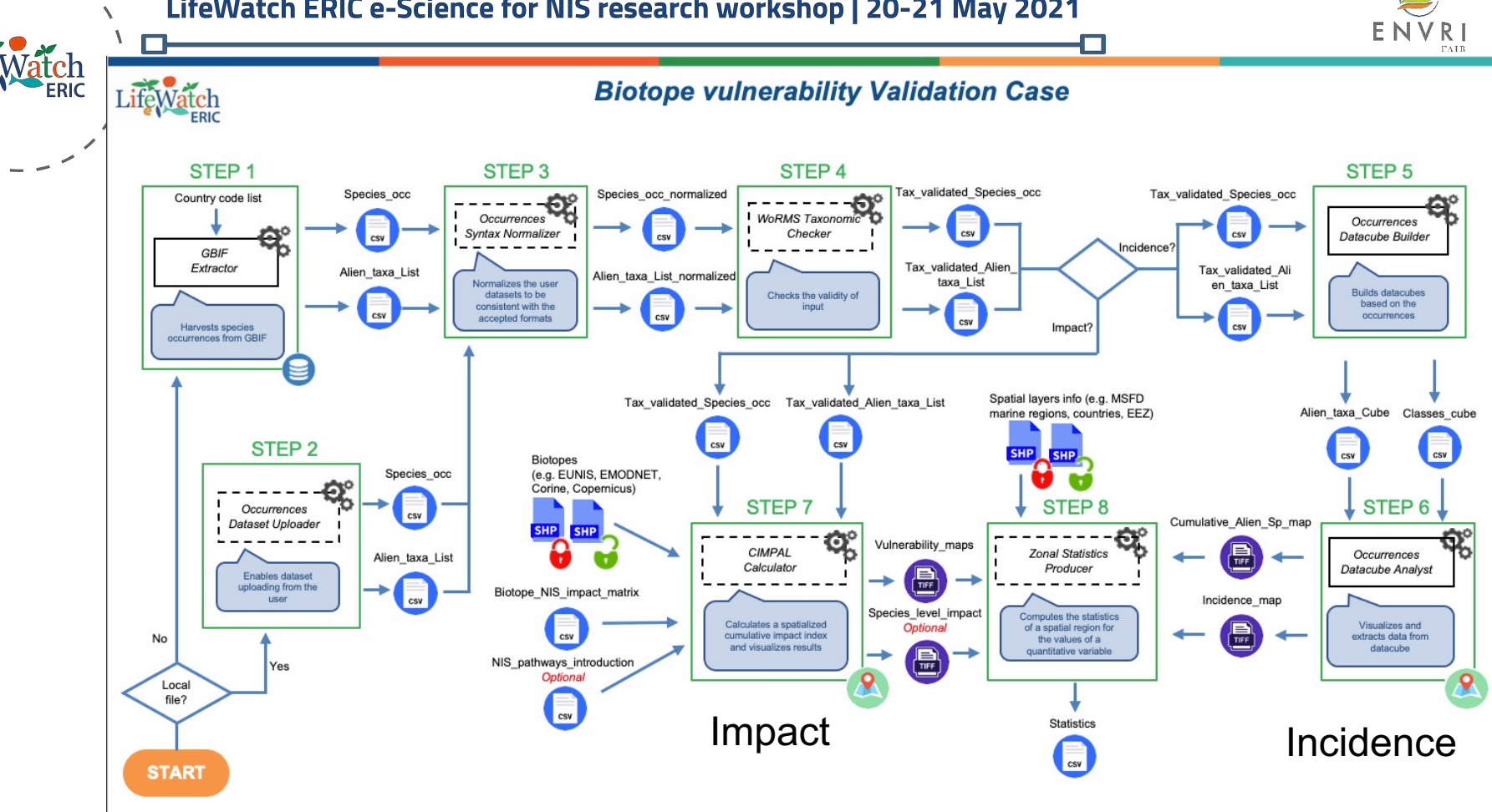

Dataset Up intax Nor axonomi Geo-Chec DataCube

ataCub

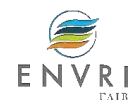

## Pre-implementation Workflow Analysis Phase

- Ø **Schematic Representation** of the **Workflow**
- Ø **Collection** of Input & Output Examples for each Step
- $\triangleright$  Collection of Existing Software
- Ø **Analysis** of Software and Datasets
- Ø **Categorization** of Software and Dataset Types
- Ø **Multiple Meetings** with the Scientific **Experts**

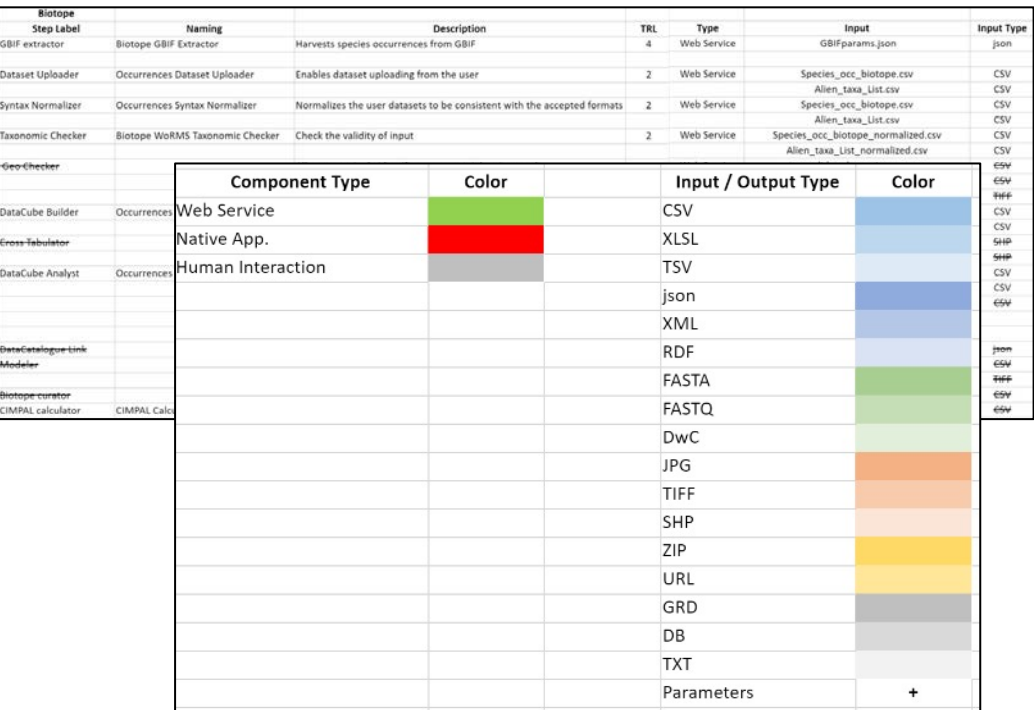

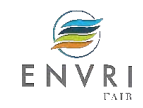

## Workflows Reconciliation and Metadata Harmonization

- **Standardization** of Schematic Representation
- Ø **Identification** of Similarities Across **Workflows**
- Ø **Metadata Harmonization** across workflows & Integration with **Metadata Catalogue**

*([https://metadatacatalogue.lifewatch.eu/\)](https://metadatacatalogue.lifewatch.eu/)*

"title": "Vulnerability Workflow - Risk assessment "abstract": "Assessing ecosystem and habitat type "containServices workflow":

"WoRMS taxon match webservices

Ø **Reduction** of Implementation **Redundancies**

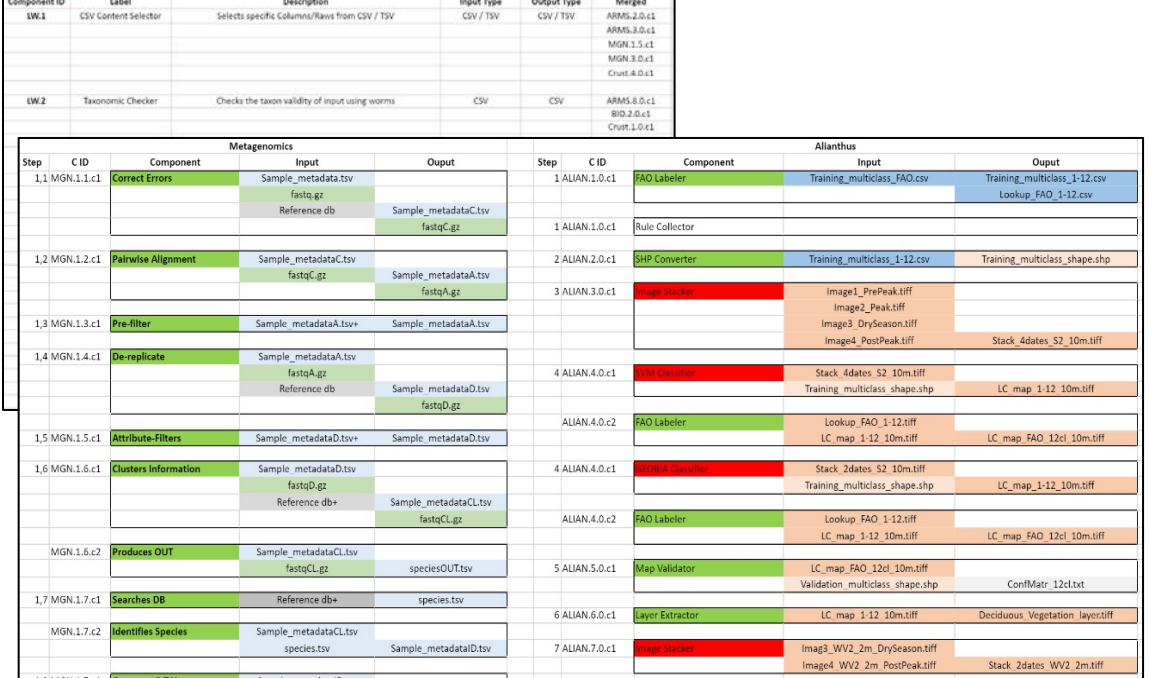

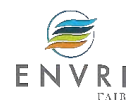

### Implementation Phase

- **Agile** Implementation Approach
- **Refactoring** of Existing Software
- Implementation of **new Components**
- Creation of **Wrappers** to Incorporate the Services in **Drama** (an asynchronous workflow executor engine)
- **Deployment** and **Execution** of Drama
- Implementation of a **User Friendly GUI**
- **Feedback** Sessions and **Refinements**

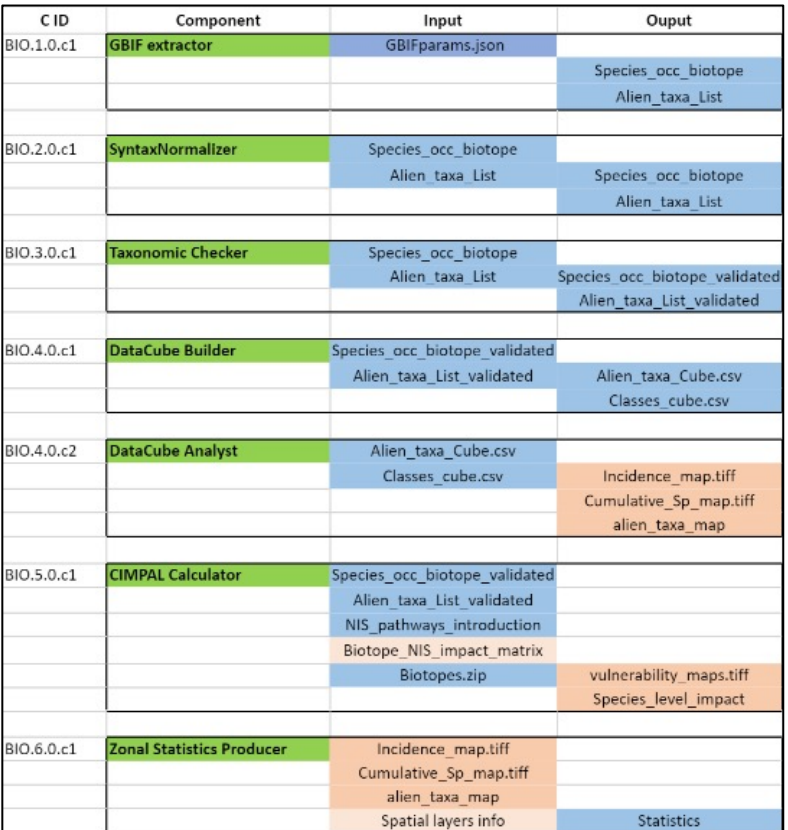

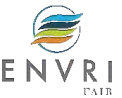

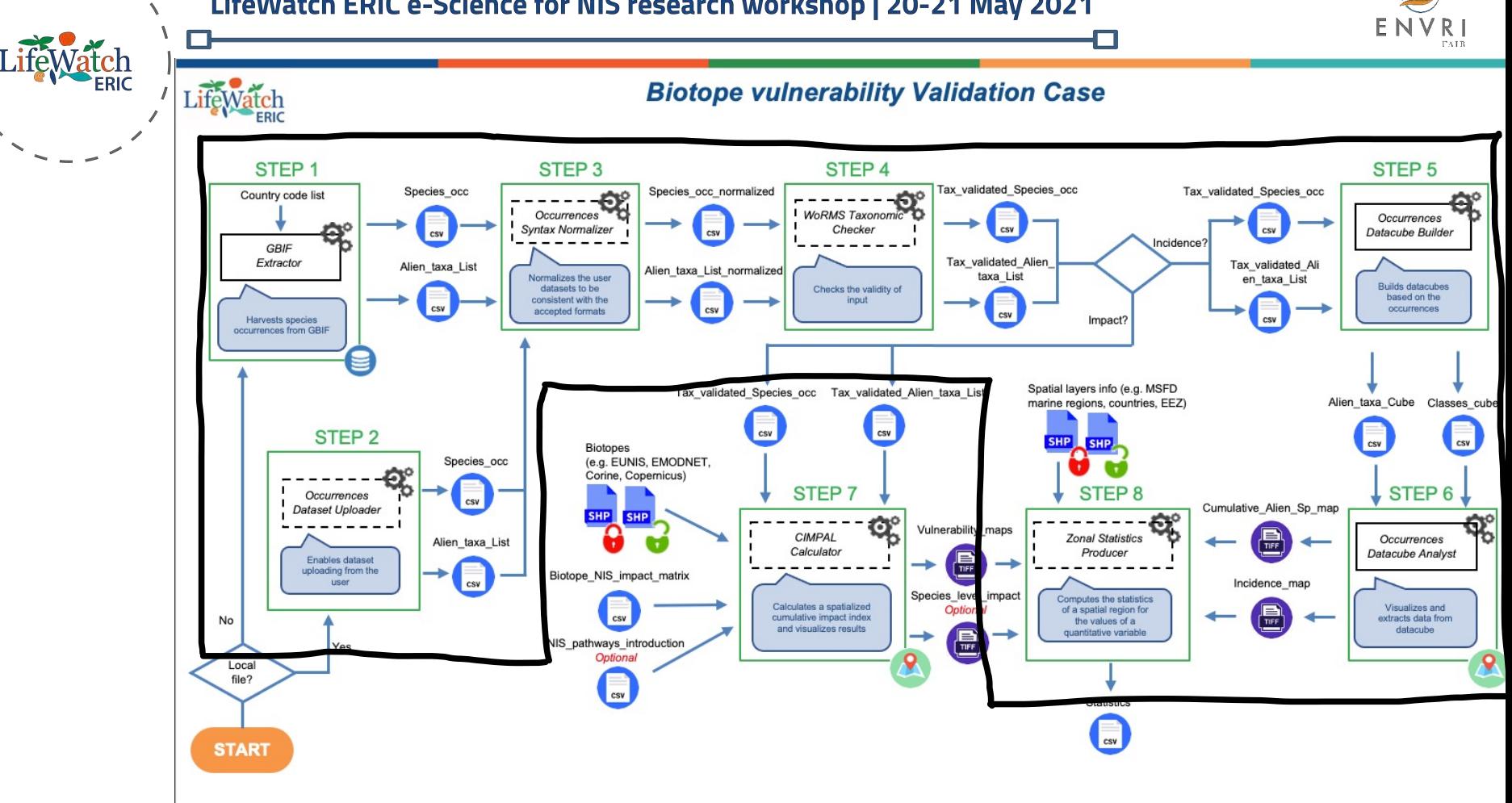

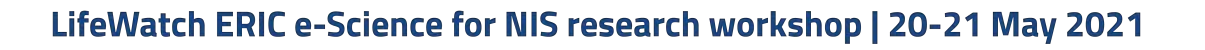

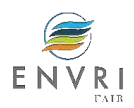

## Automating access to open data

GBIF:

• Occurrences, including location and location uncertainty

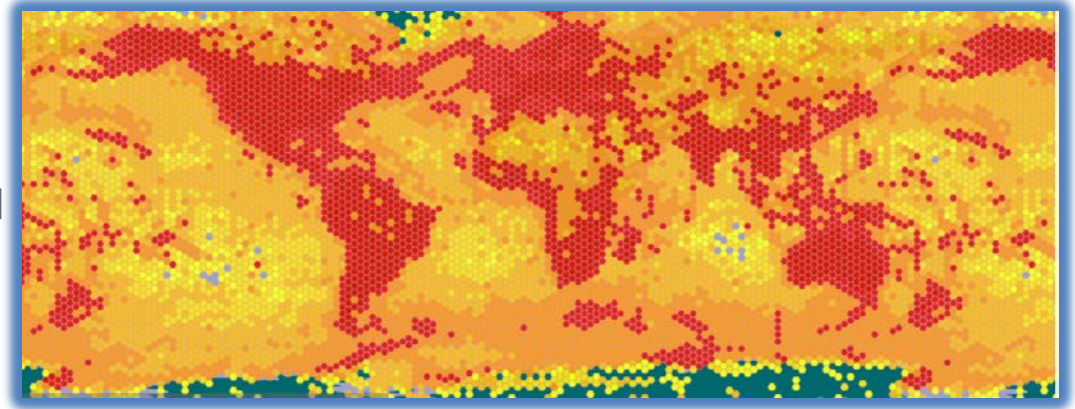

• Global register of Invasive Alien Species (GRIIS): Checklist of invasive species

"Private" user inputs also allowed for flexibility

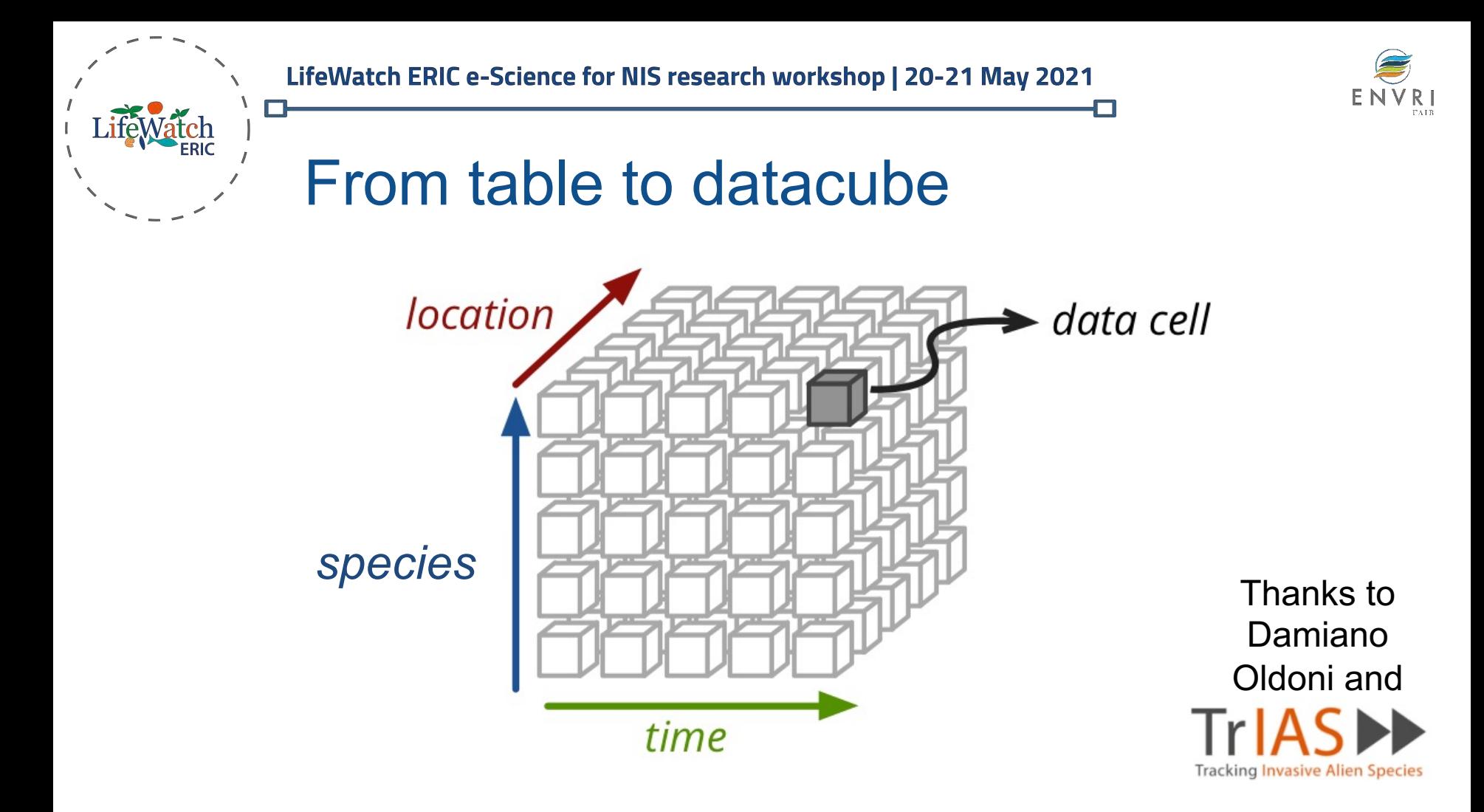

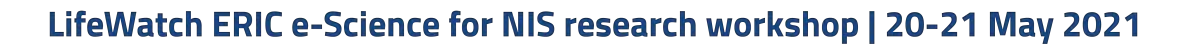

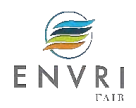

## Blind use of data leads to large sampling bias

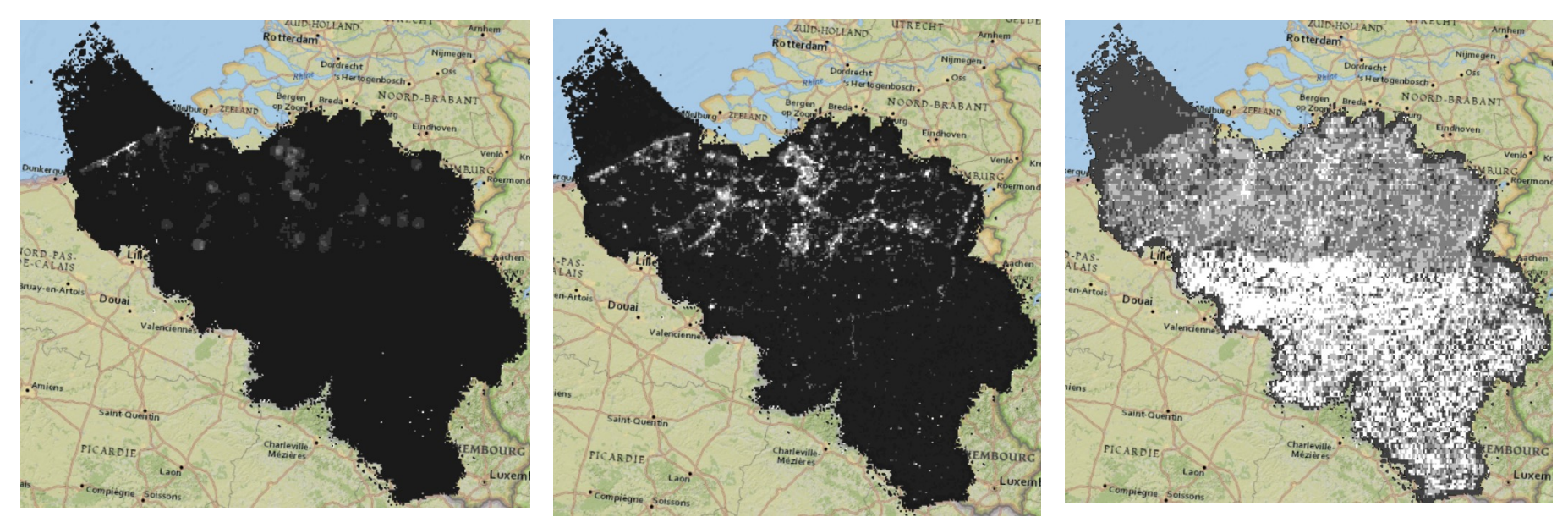

All occurrences MIS occurrences Ratio (incidence of NIS) Common data collection practices would increase the relevance of case studies

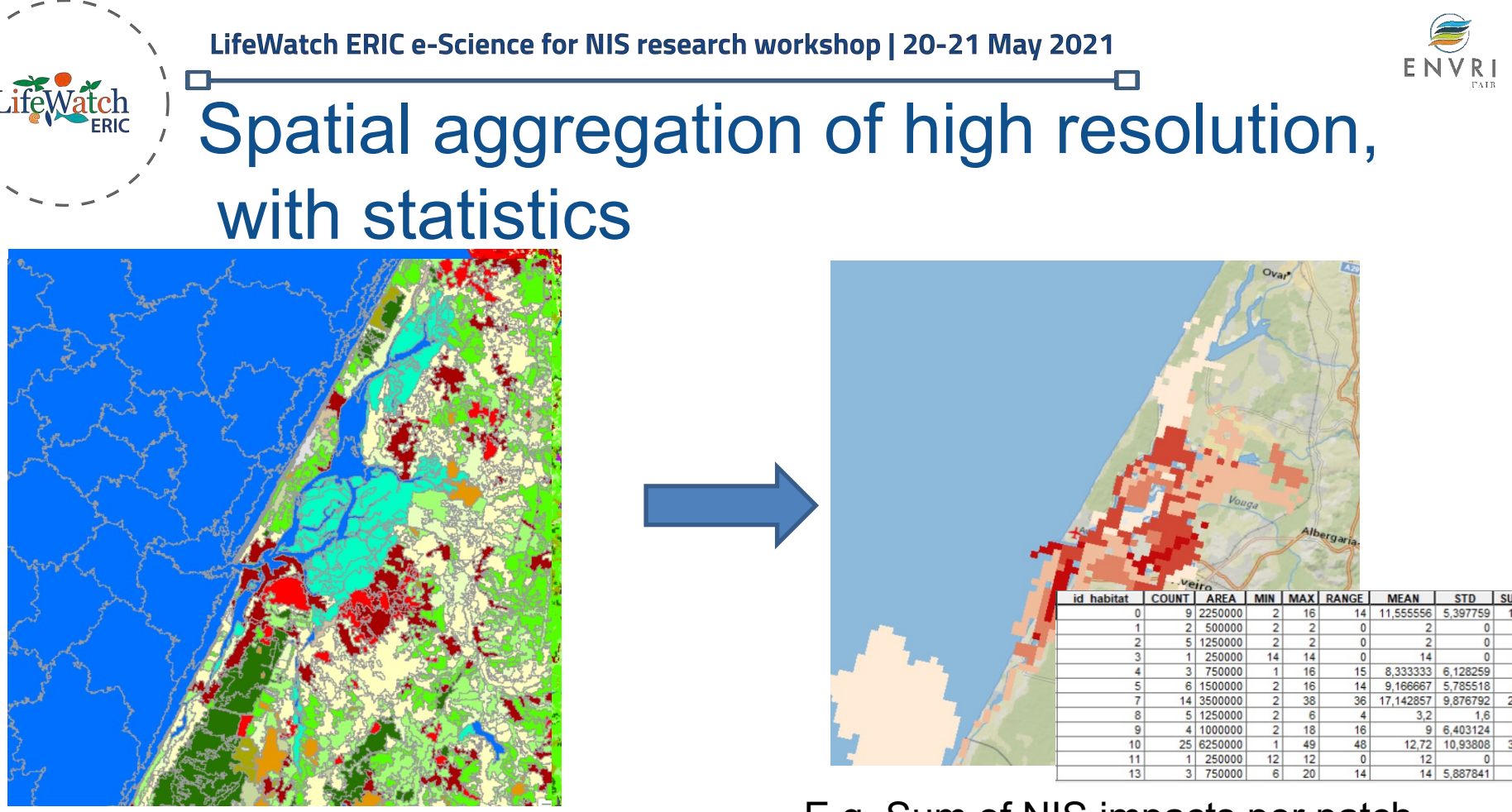

E.g. Sum of NIS impacts per patch<br>Ecopatches

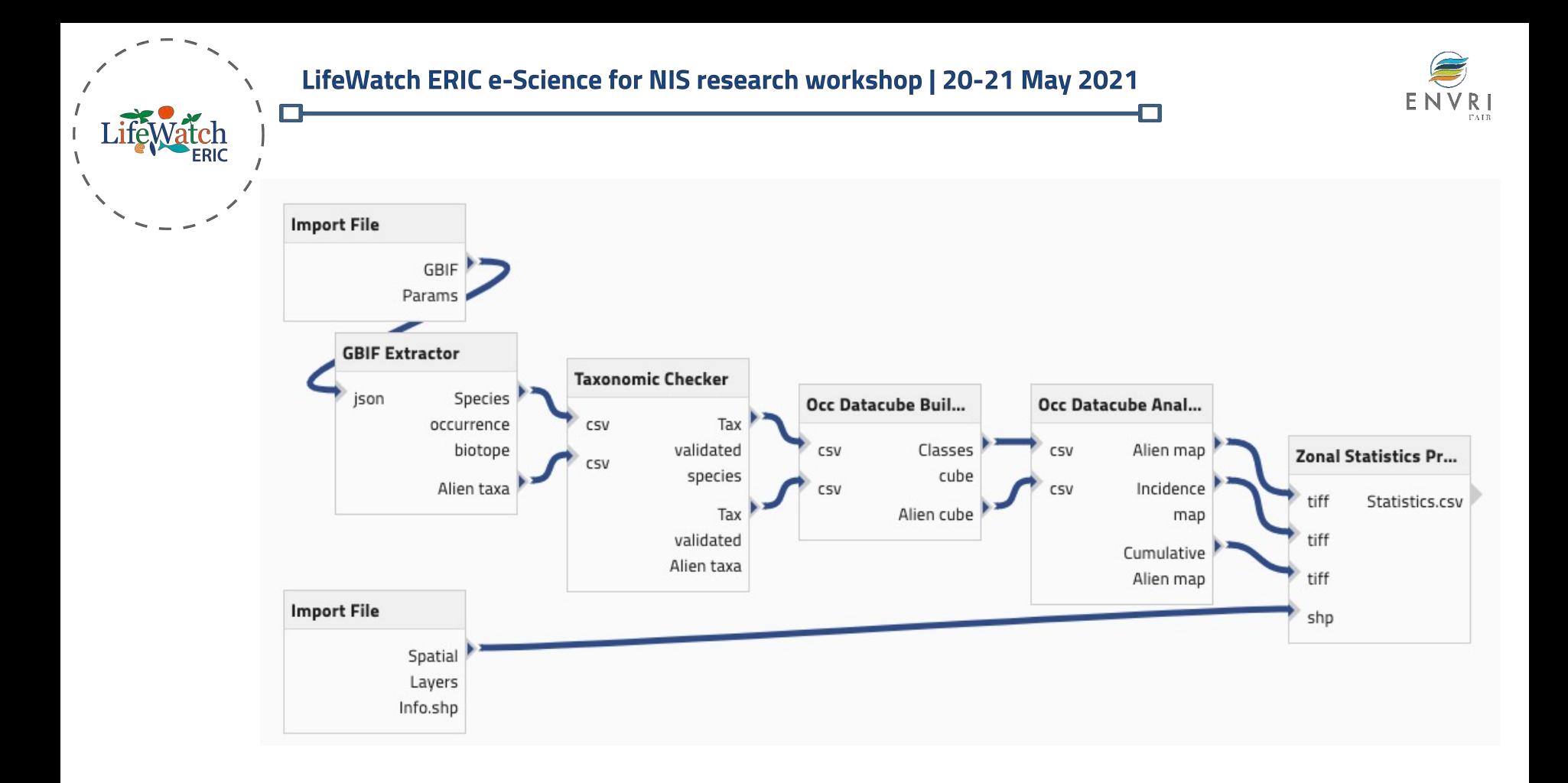

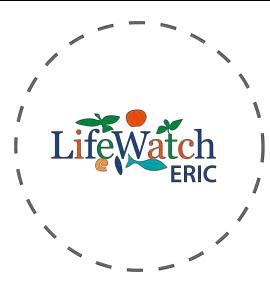

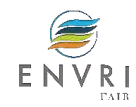

GBIF Extractor

Label: GBIF extractor

Description: Sends a query to GBIF to build a file with species occurences in one or several countries, and download this file for further processing.

Input: GBIFparams (json)

Output: Species\_occ\_biotope (csv), Alien\_taxa\_List (csv)

Metadata Harmonized: YES TRL: 4 GUI Integration: YES Technology: R / Python

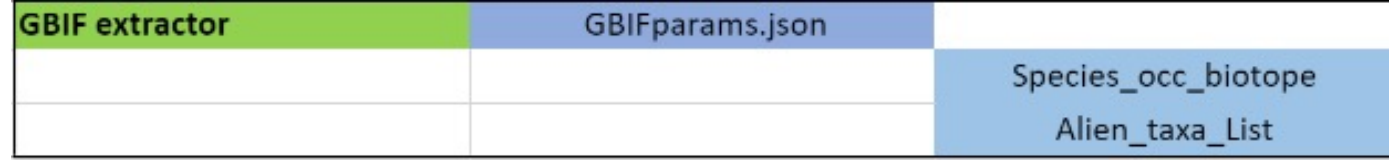

Technical Functionality: Based on a specific download key it produces a zip file containing species occurrences. It sends a request on the GRIIS dataset stored on GBIF, where the country keyword is composed of "country\_{iso code 2 letter}".

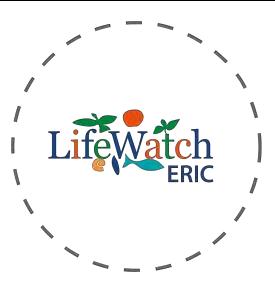

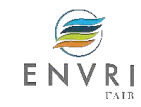

### Syntax Normalizer

Label: Syntax Normalizer

Description: Normalizes the user datasets to be consistent with the accepted formats

Input: Species\_occ\_biotope (csv), Alien\_taxa\_List (csv) Output: Species\_occ\_biotope (csv), Alien\_taxa\_List (csv)

Metadata Harmonized: YES TRL: 3 GUI Integration: YES Technology: Python

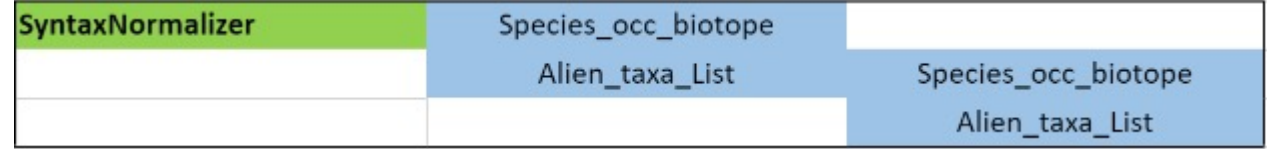

Technical Functionality: 1) Normalizes Custom Input using json mapping files

- 2) Converts input files to csv format
- 3) Converts coordinates to decimal format
- 4) Merges all the "taxon" files of the input into a single "alien taxa list" file.

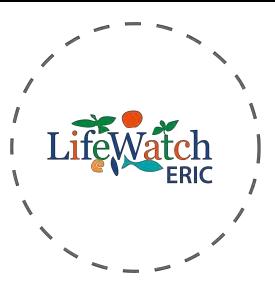

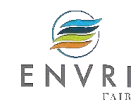

### Taxonomic Checker

Label: Taxonomic Checker Description: Checks the validity of Input Input: Species\_occ\_biotope (csv), Alien\_taxa\_List (csv) Output: Species\_occ\_biotope\_validated (csv), Alien\_taxa\_List\_validated (csv)

Metadata Harmonized: YES TRL: 2 GUI Integration: YES Technology: Python

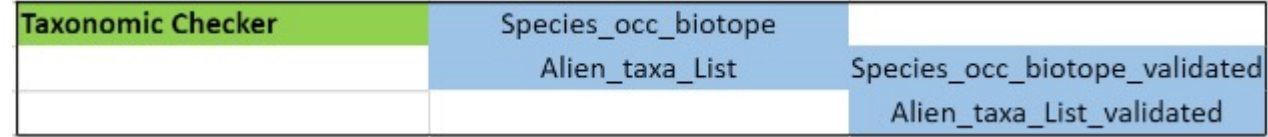

Technical Functionality: Taxomic Checker service takes as input a csv with species names and validates them using a taxonomic service. This service is reused also in Crustacean and Ailantus.

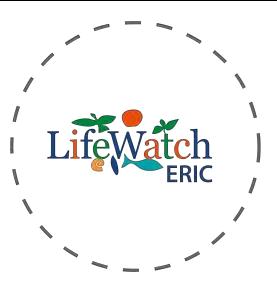

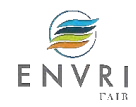

### DataCube Builder

Label: Occurrences Datacube Builder

Description: Spatially aggregates species occurrences in order to build a datacube with densities per grid cells, years and species (or classes)

Input: Species occ\_biotope\_validated (csv), Alien\_taxa\_List\_validated (csv)

Output: Alien\_taxa\_Cube (csv), Classes\_cube(csv)

Metadata Harmonized: YES TRL: 2 GUI Integration: YES Technology: R, Python Wrapper

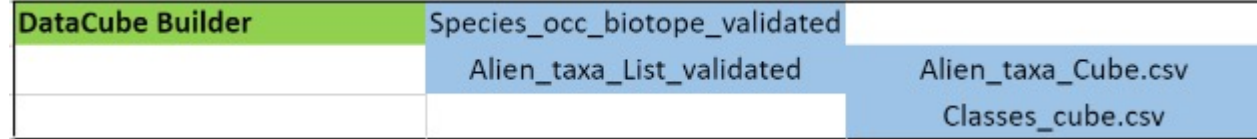

Technical Functionality: Validates the input given and generates an sqlite database, queries the data to calculate the uncertainty, assign occurrences within the uncertainty circle, provides sufficient results and updates the database. Queries the database to provide the proper classes of species and builds the datacube for alien species.

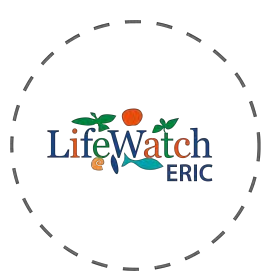

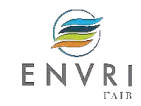

### DataCube Analyst

Label: DataCubeAnalyst

Description: Aggregates species occurrences for cells and year to summarize the datacube in a single band raster + compute the incidence of invasive species Input: Alien\_taxa\_Cube (csv), Classes\_cube(csv) Output: alien\_taxa\_map (tiff), Incidence\_map (tiff), Cumulative\_Alien\_Sp\_map (tiff)

Metadata Harmonized: YES  $TRL: 2$ GUI Integration: YES Technology: : Python

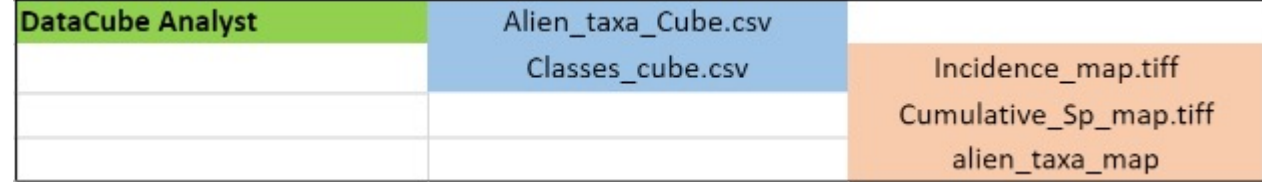

Technical Functionality: Gets as input the results of Datacube Builder, aggregates species occurrences for cells and year to summarize the datacube in a single band raster and computes the incidence of invasive species (ratio of the invasive species occurrence by the total observed species). Generates tiff files, which represent cumulative species observation map (tif) and incidence map (tif).

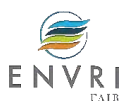

Tiff Viewer

- $\triangleright$  Visualizes EXIF metadata of Biotope output.
- $\triangleright$  Tree visualization of EXIF metadata (information from a GeoTIFF file)

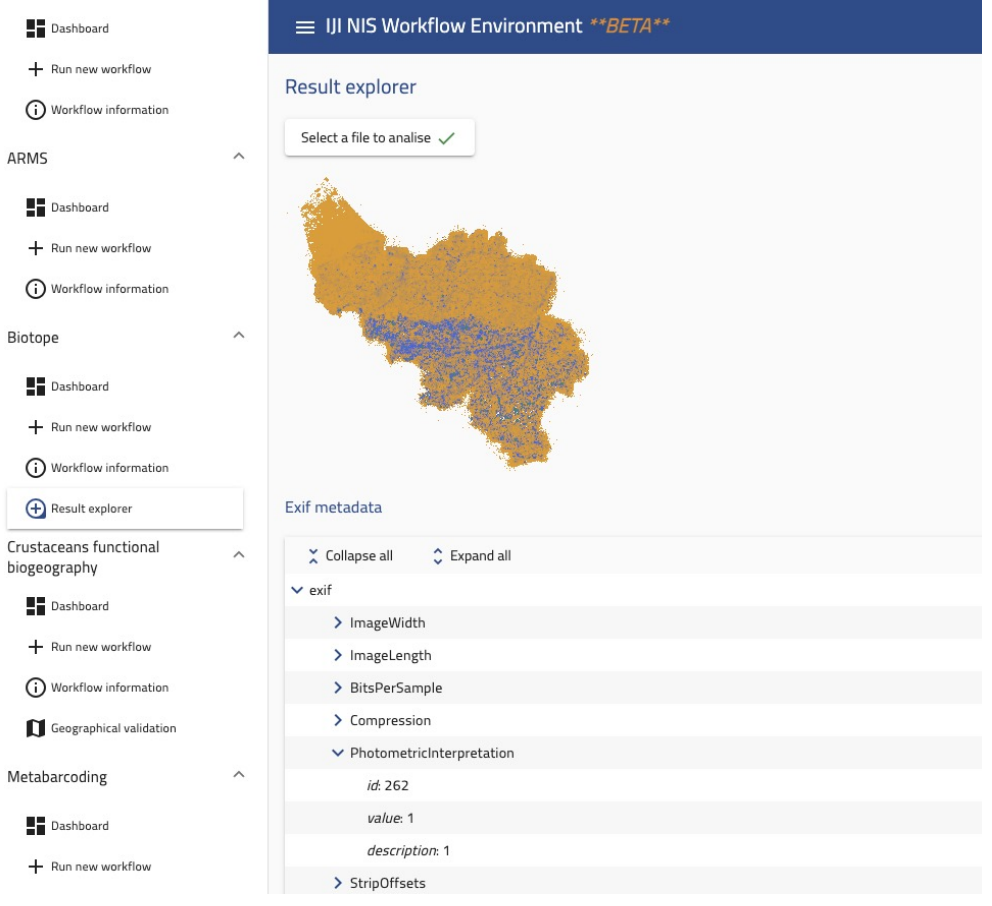

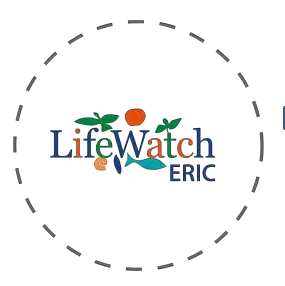

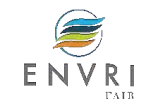

### Zonal Statistics Producer

Label: Zonal Statistics Producer

Description: Computes the mean, sum and standard deviation of the values from a raster for each zone provided as input

Input: Incidence\_map (tiff), Cumulative\_Sp\_map (tiff), alien\_taxa\_map (tiff), Spatial layers info (shp)

Output: statistics (csv)

Metadata Harmonized: YES TRL: 2 GUI Integration: YES Technology: Python

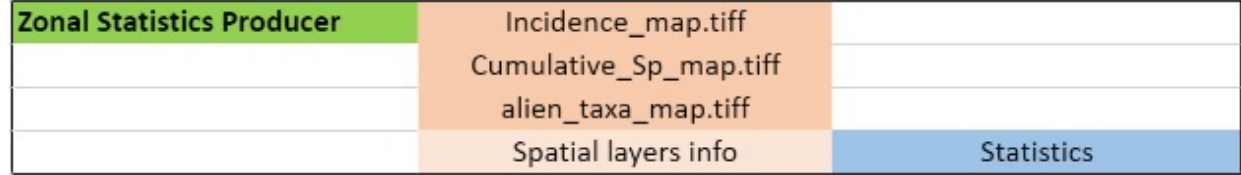

Technical Functionality: Takes as input the Zone dataset which consists of shape files and the value dataset, in tiff files. The code computes the mean, sum and standard deviation of the values from a raster for each zone provided as input. Produces a file with statistics.

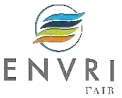

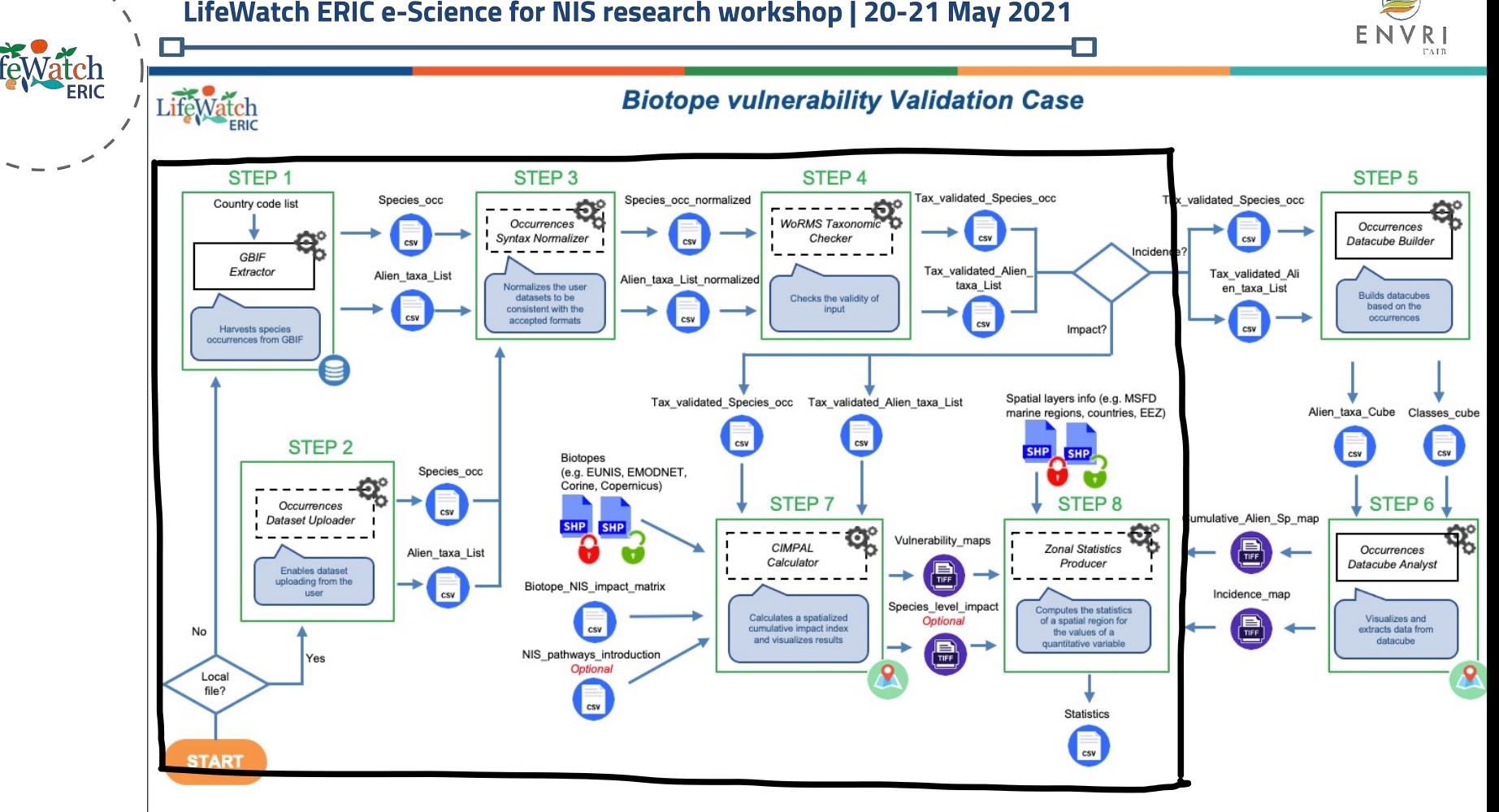

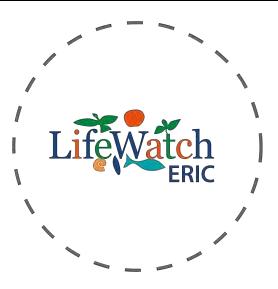

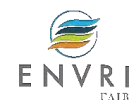

An index to assess the cumulative negative impacts of **invasive alien species** Step 7 workflow

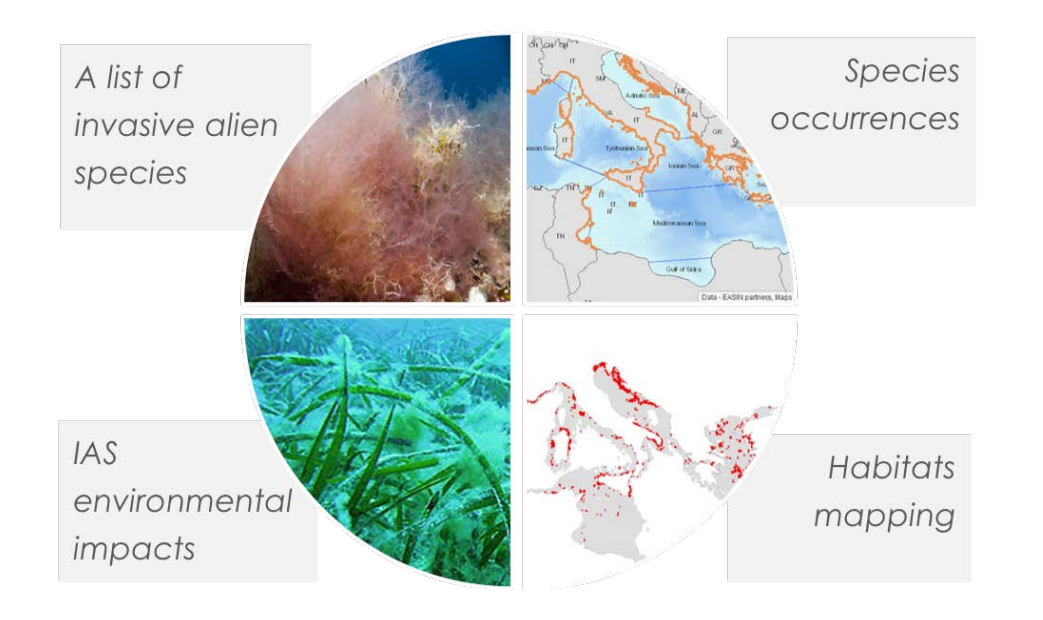

### A cumulative impact assessment (CIA) approach

sensu Halpern *et al*. 2008 Science

### **Flexibility**

*Any environment or geographic scale, any taxonomic group and any type of impact!*

Example of invasive algae *Lophocladia* sp in *Posidonia oceanica* beds in the Mediterranean sea

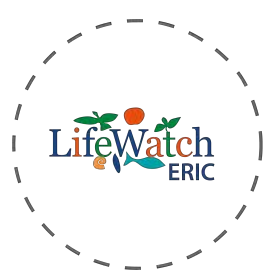

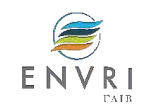

## **CIMPAL index cumulative IMPact of invasive ALien species**

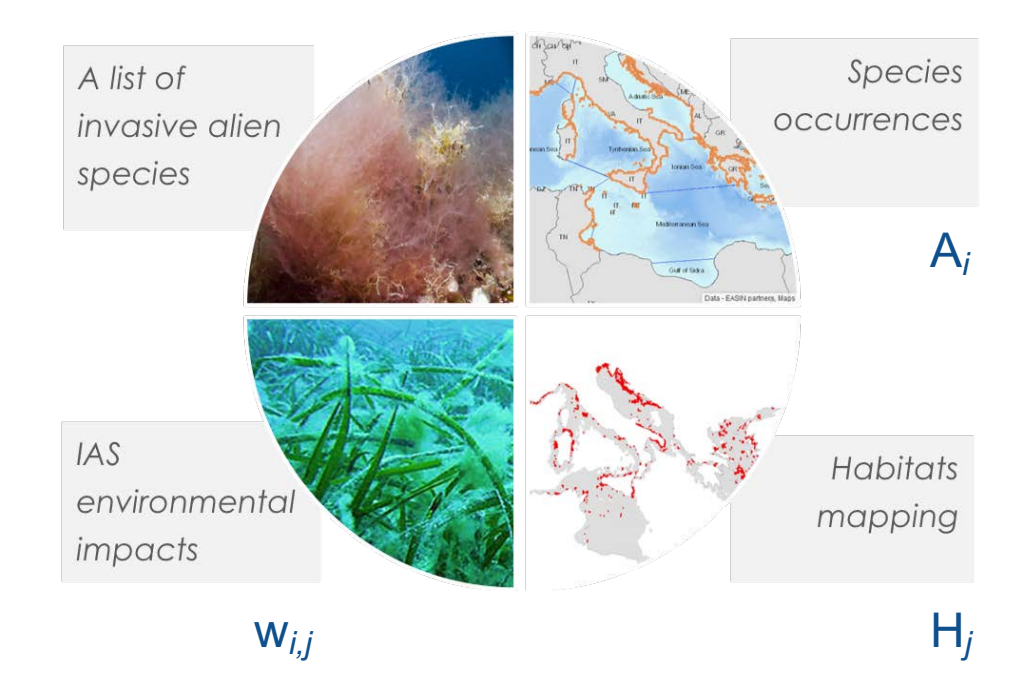

$$
I_c = \sum_{i=1}^{n} \sum_{j=1}^{m} A_i H_j w_{i,j}
$$

- $A_i$  status of invasive alien species (IAS) i
- $H_i$ index of the extent of habitat j
- $w_{ii}$  impact weight for IAS *i* and habitat *j*
- number of invasive alien species  $n$
- number of marine habitats m

Katsanevakis et al. 2016 Diversity & Distributions

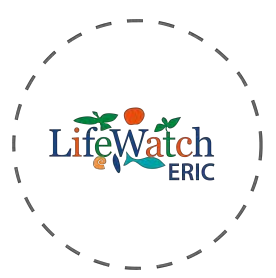

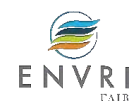

## CIMPAL index LW IJI NIS improvements

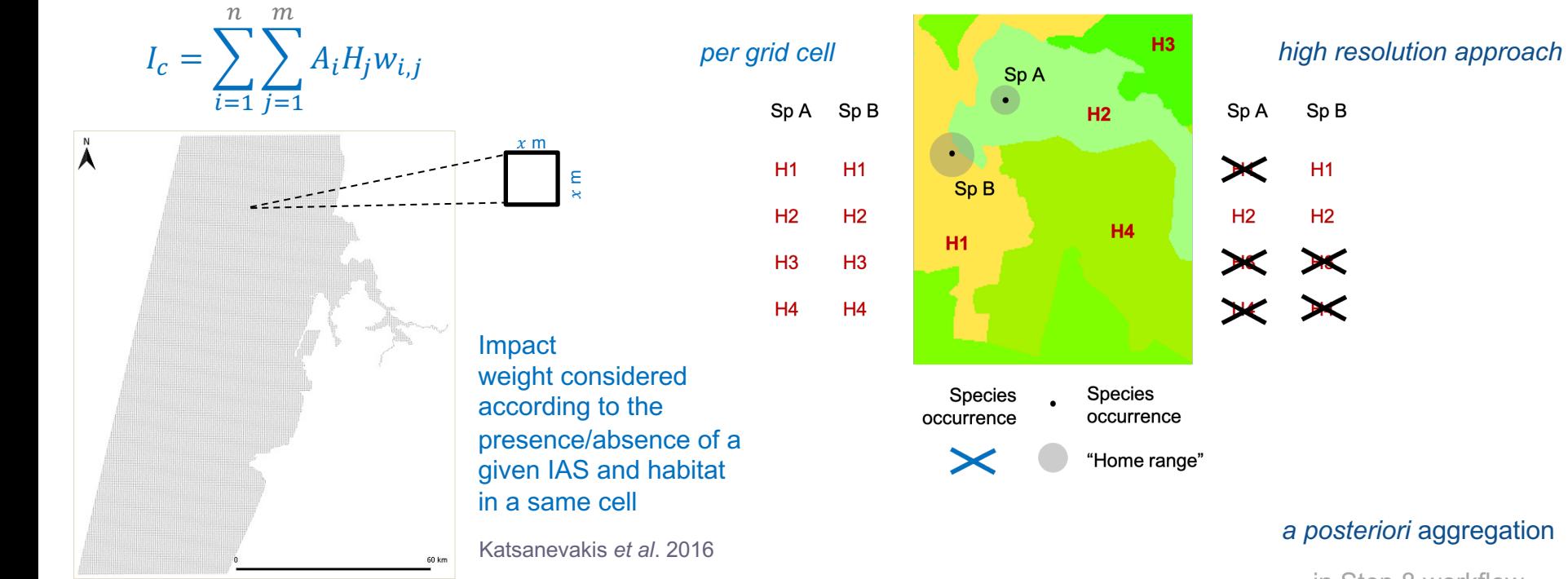

in Step 8 workflow

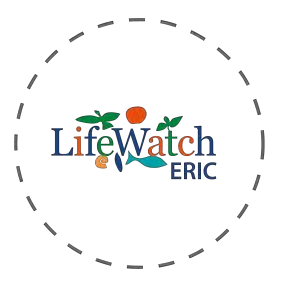

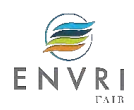

Impact weight w*i,j*

*Wi,j***: impact weights for species** *i* **and habitat** *j*

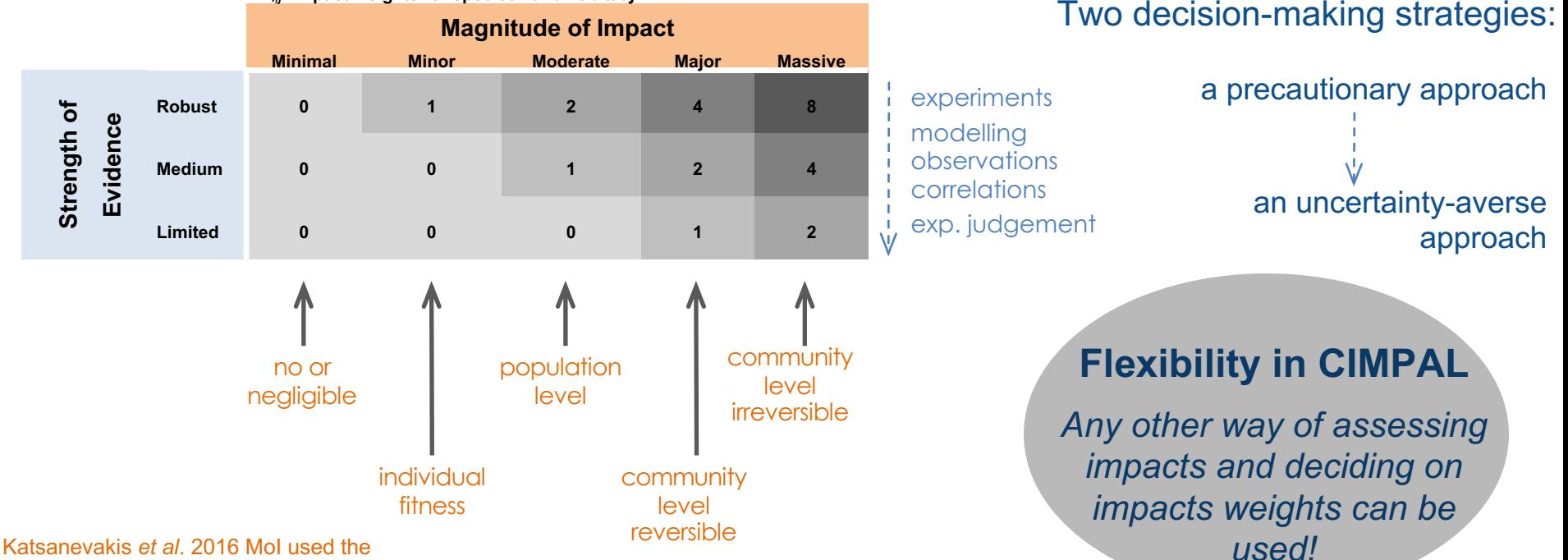

Blackburn *et al.* 2014 PLOS Biology approach for MoI

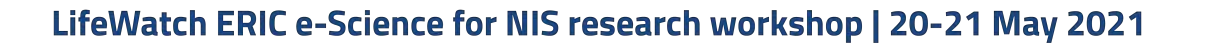

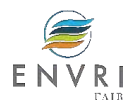

## IAS impact assessment protocols

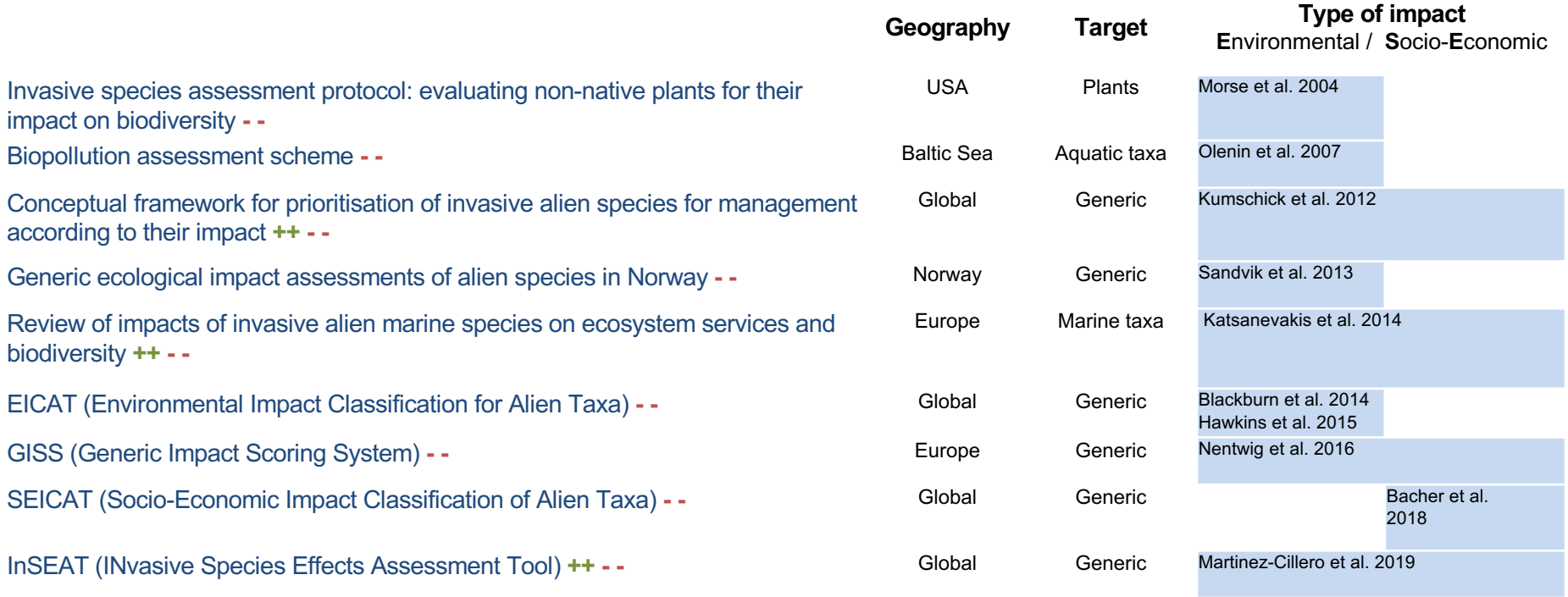

**++** positive **- -** negative impacts

### Pathways of introduction of NIS

#### (optional)

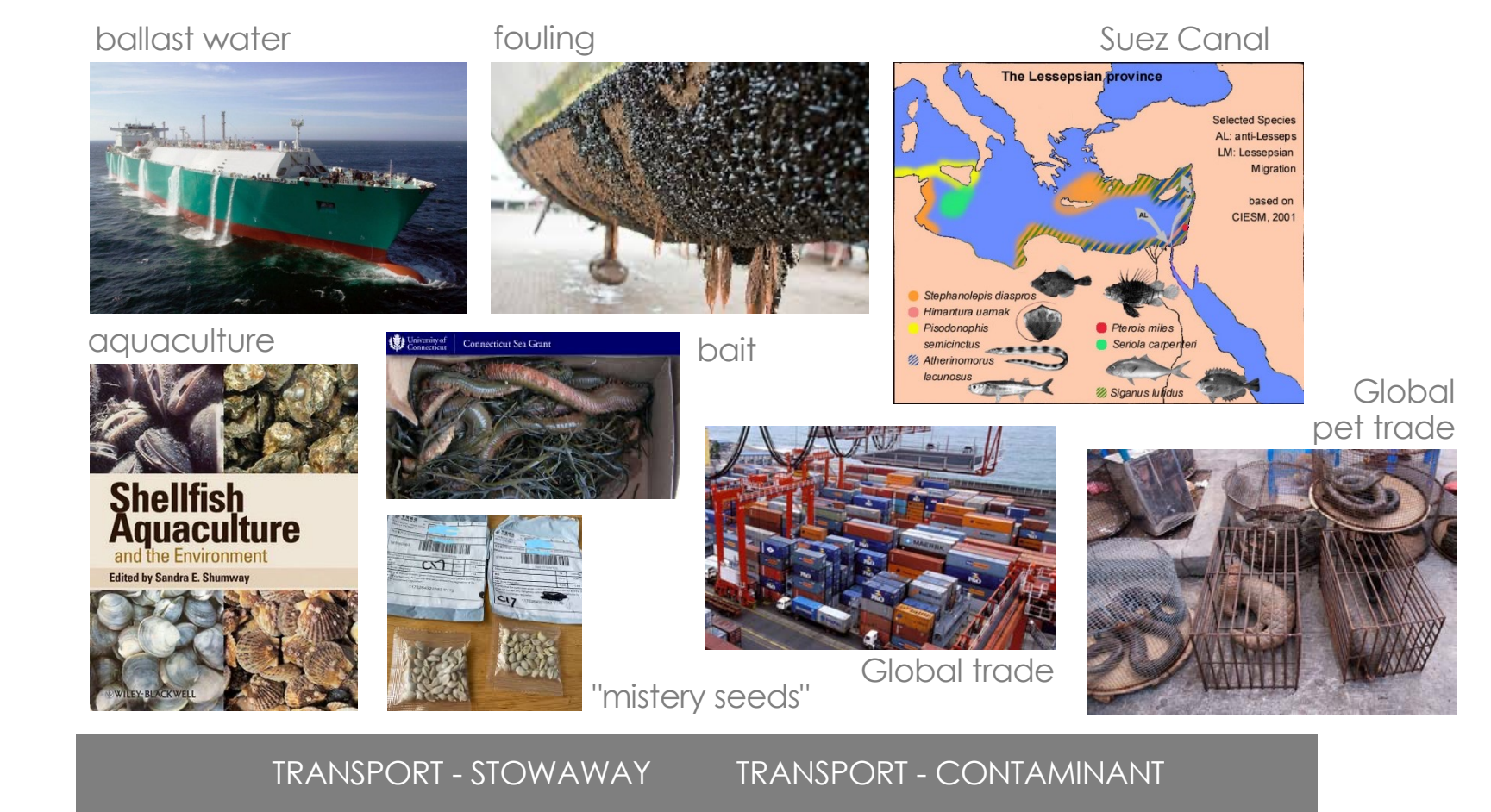

RELEASE IN NATURE ESCAPE FROM CONFINEMENT

**CORRIDOR** 

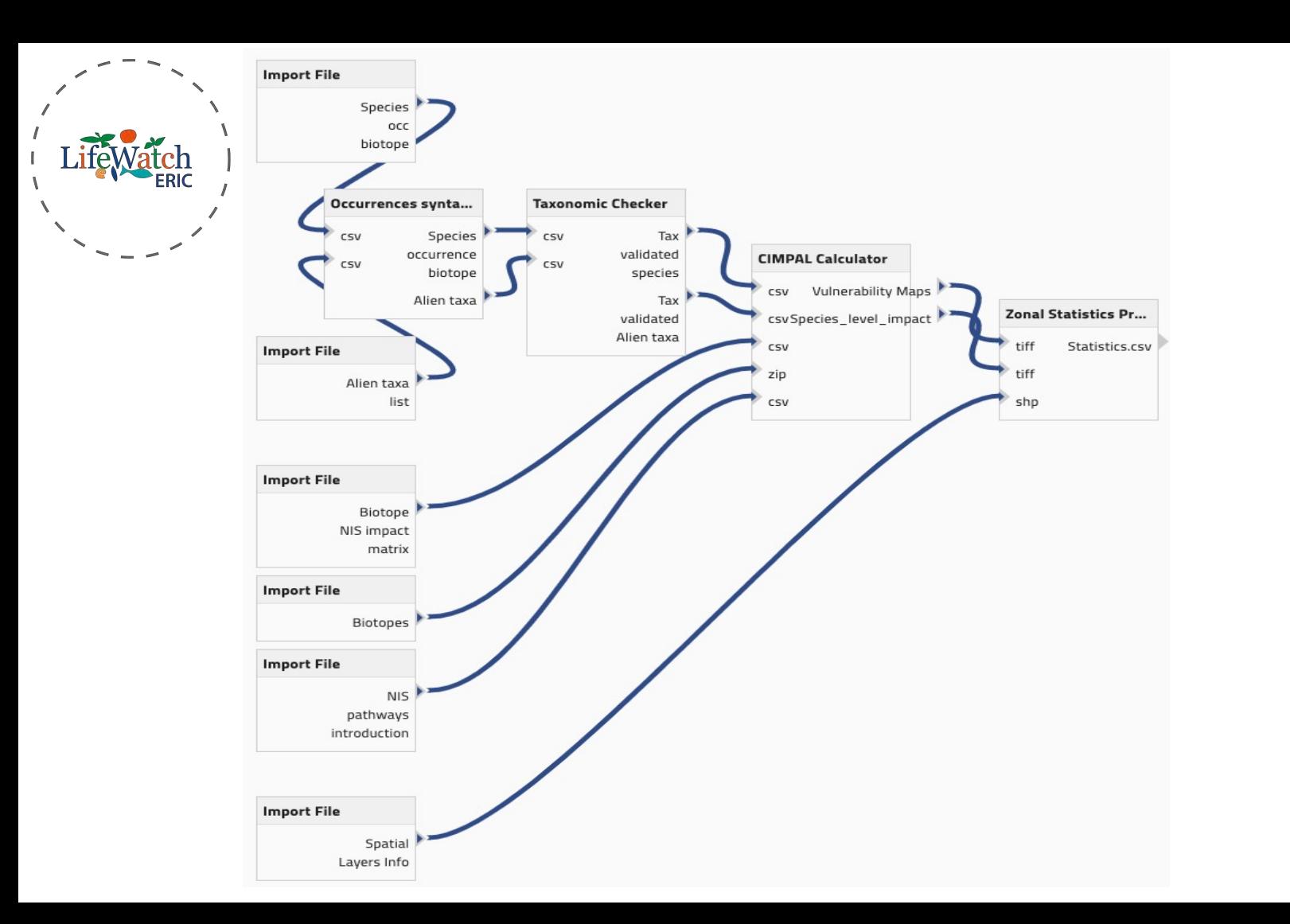

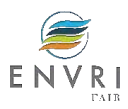

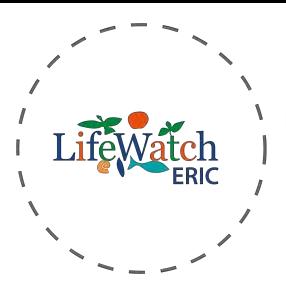

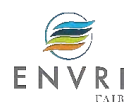

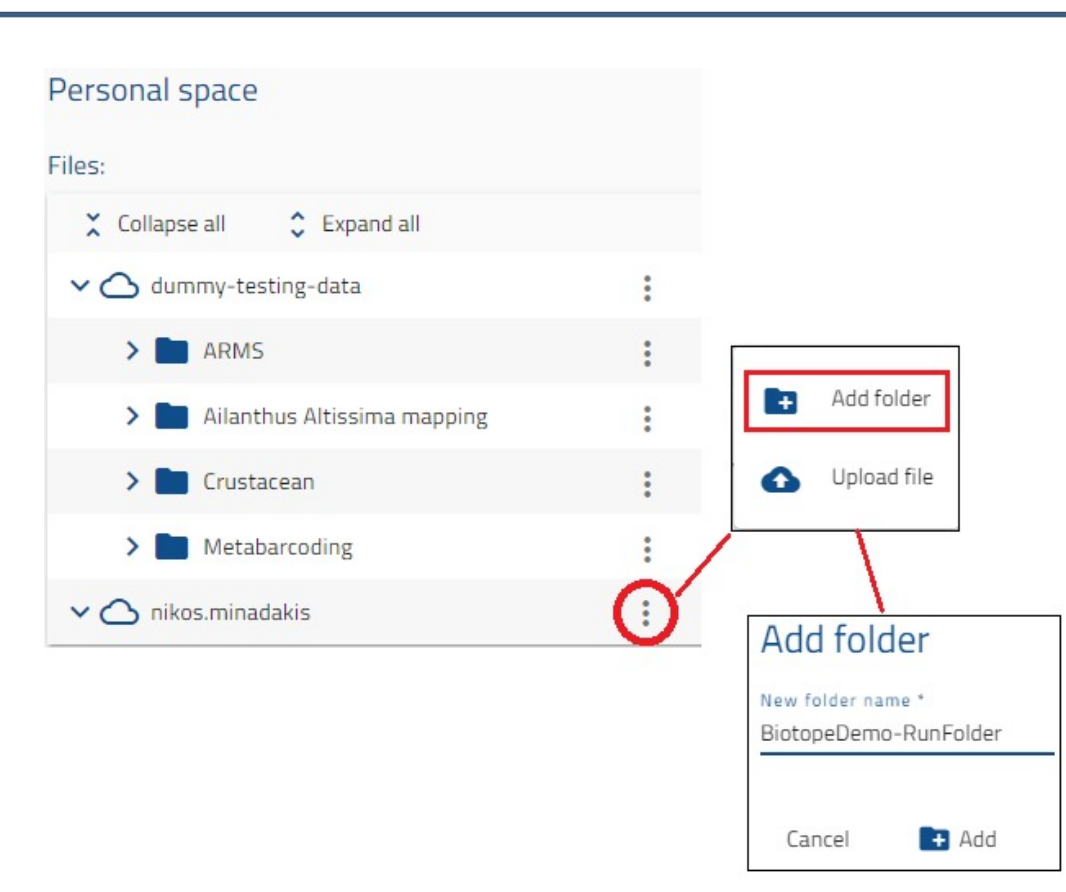

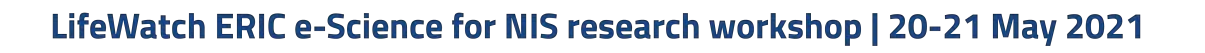

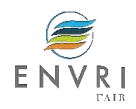

### CIMPAL Calculator

Label: CIMPAL Calculator

Description: Computes the impact of invasives species on the environment.

Input: Species\_occ\_biotope\_validated (csv), Alien taxa List validated (csv), NIS pathways introduction (csv), Biotope\_NIS\_impact\_matrix (csv), Biotopes.zip (shp)

Output: Vulnerability Maps (tiff), Species\_level\_impact (tiff)

Metadata Harmonized: YES TRL: 2 GUI Integration: YES Technology: Python

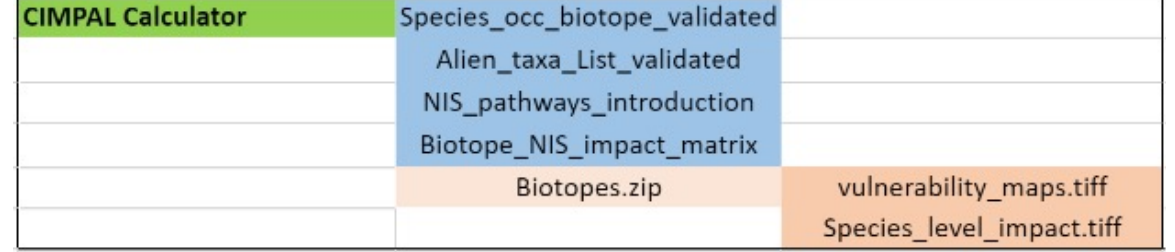

Technical Specifications: Based on given validated species occurences and validated alien taxa list from GBIF, Biotope maps in shape files, invasion paths and a weight matrix produces a set of tif files with impact values per cells for each path.

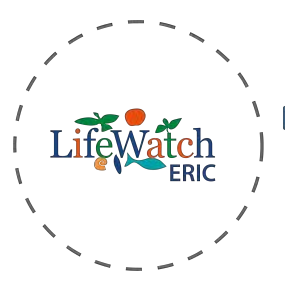

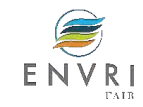

### Zonal Statistics Producer

Label: Zonal Statistics Producer

Description: Computes the mean, sum and standard deviation of the values from a raster for each zone provided as input

Input: Vulnerability Maps (tiff), Species\_level\_impact (tiff), Spatial layers info (shp)

Output: statistics (csv)

Metadata Harmonized: YES TRL: 2 GUI Integration: YES Technology: Python

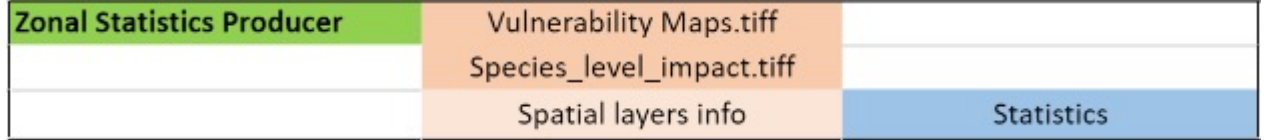

Technical Functionality: Takes as input the Zone dataset which is shape files and the value dataset, provided in tiff files. The code computes the mean, sum and standard deviation of the values from a raster for each zone provided as input. Produces a file with statistics.

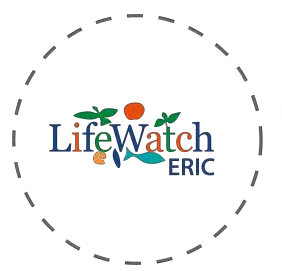

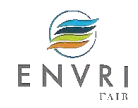

## What can you explore from CIMPAL outputs?

#### *Spatially*

- Identify areas at risk, hotspots of invasions with highest potential negative impacts
- Rank habitats according to vulnerability
- Focus on priority habitats
- Aggregate per e.g. Country, Protected areas
- Provide a grid e.g. EEA, user defined

#### *Species level*

- Cumulative impact map per species
- Rank species according to highest threat
- *Per Pathway of introduction (optional)*

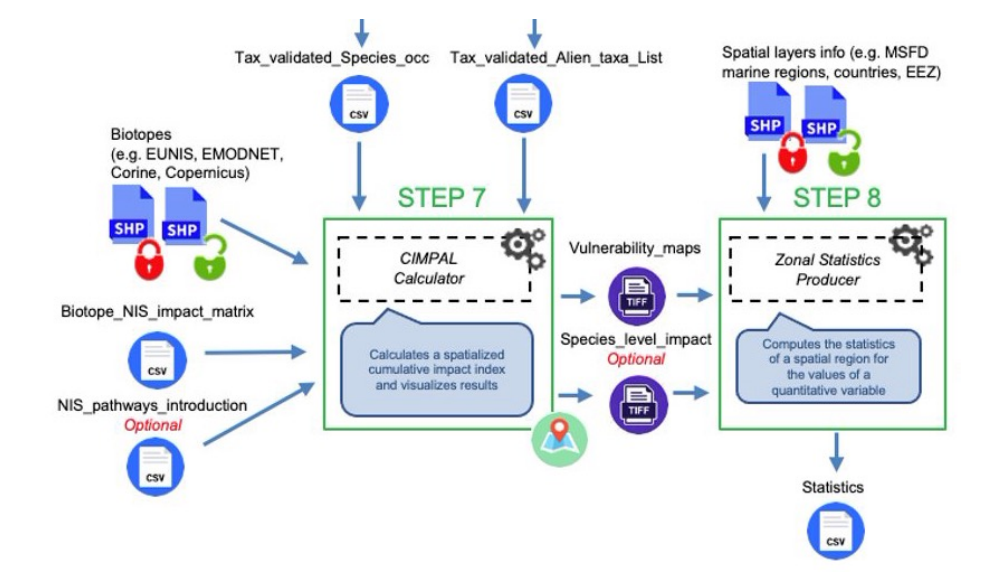

Ria de Aveiro Nature 2000 site

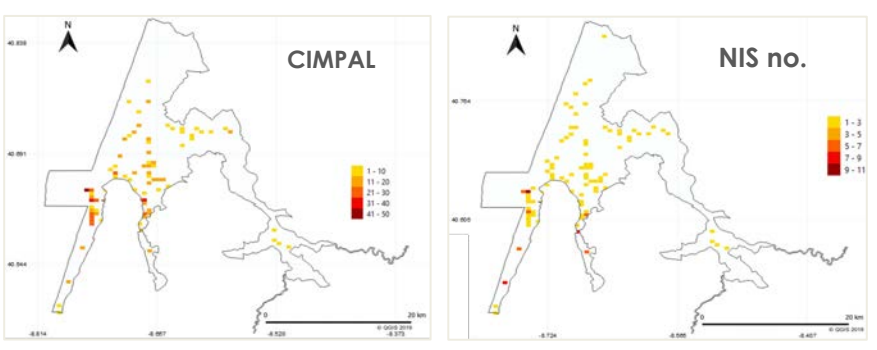

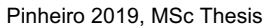

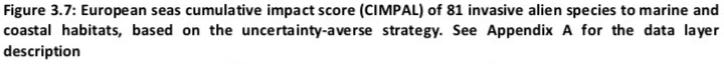

**B** 

**Cumulative Impact Score on coralligenous communities** 

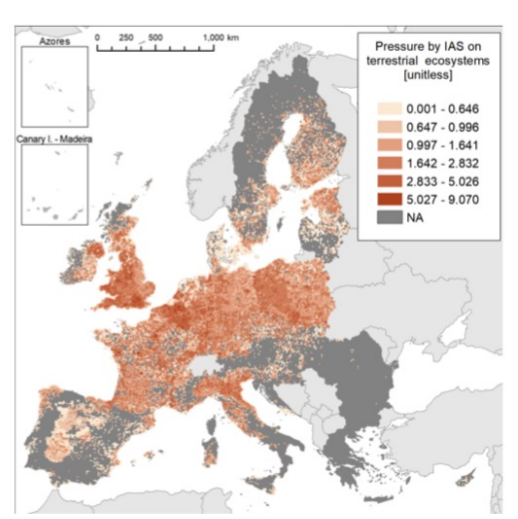

Korpinen *et al*. 2020 ETC/ICM Report 4/2019

Figure 4.2.1. Cumulative pressure by the 49 invasive alien species of Union concern on terrestrial ecosystems. Dark grey indicate areas where presence of IAS is not reported. Values are grouped in geometric intervals.

Maes *et al*. 2020 MAES EU JRC Report

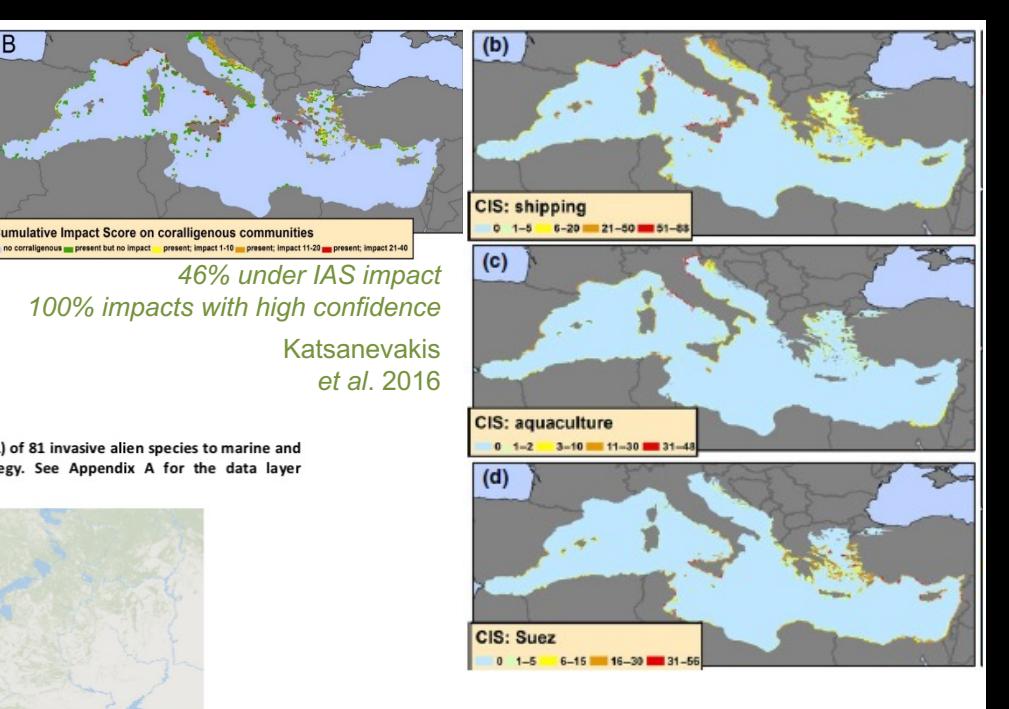

#### Magliozzi *et al*. 2020 STOTEN

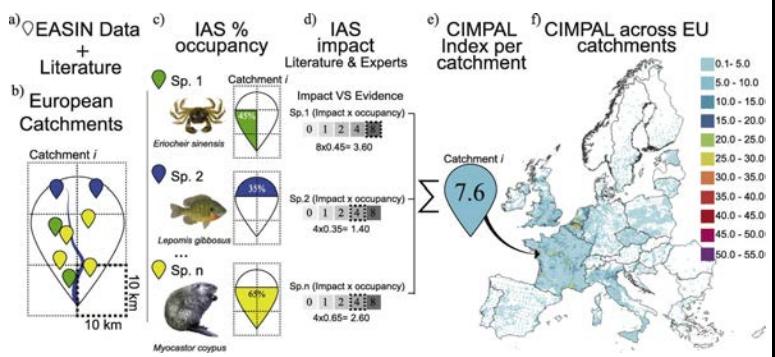

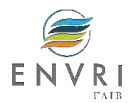

## Prioritize species

Korpinen *et al*. 2020 ETC/ICM Report 4/2019 Appendix E

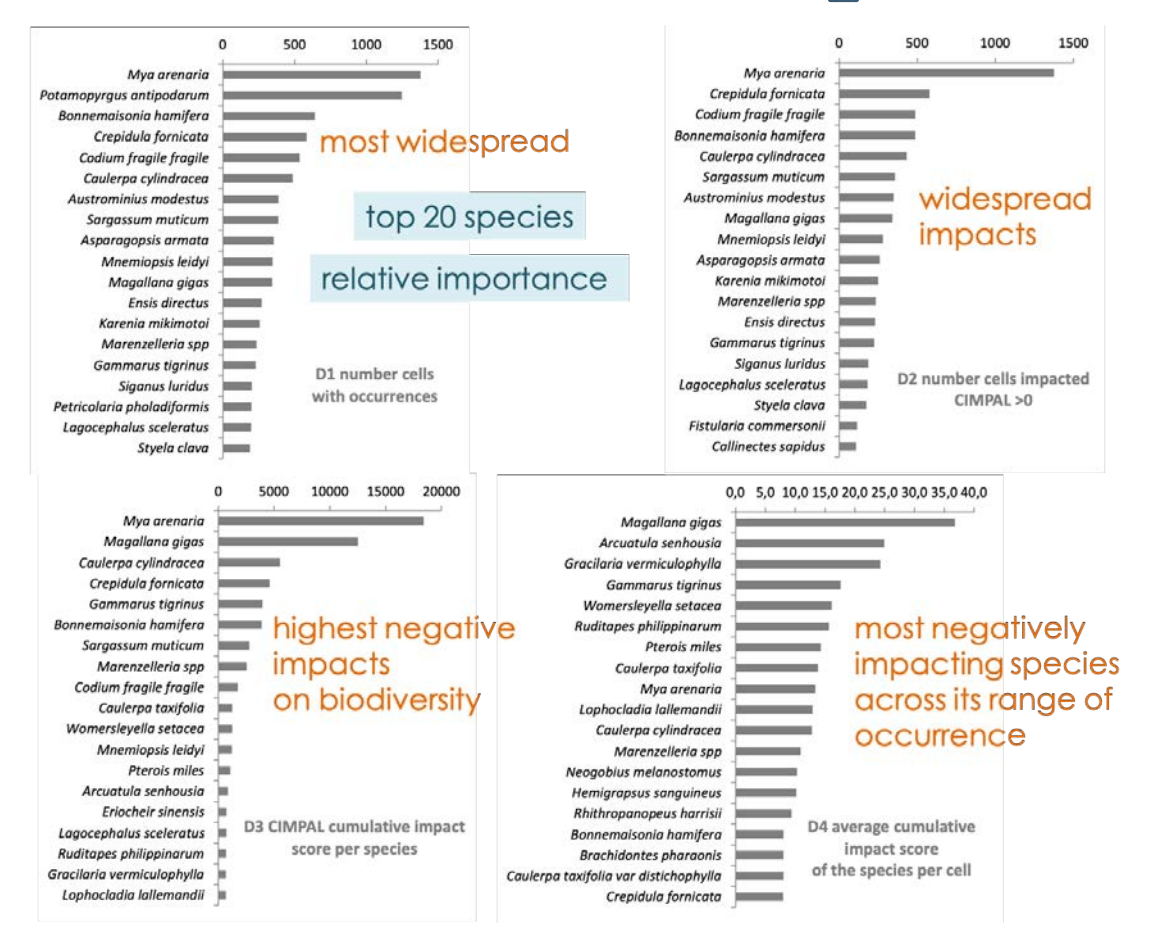

#### Precautionary approach

### Sources of uncertainty

e.g. due to strength of evidence of impact

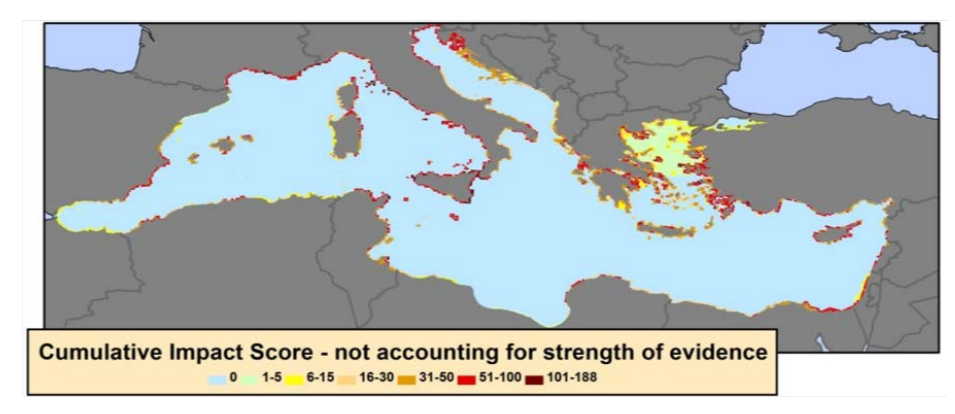

#### Uncertainty-averse strategy

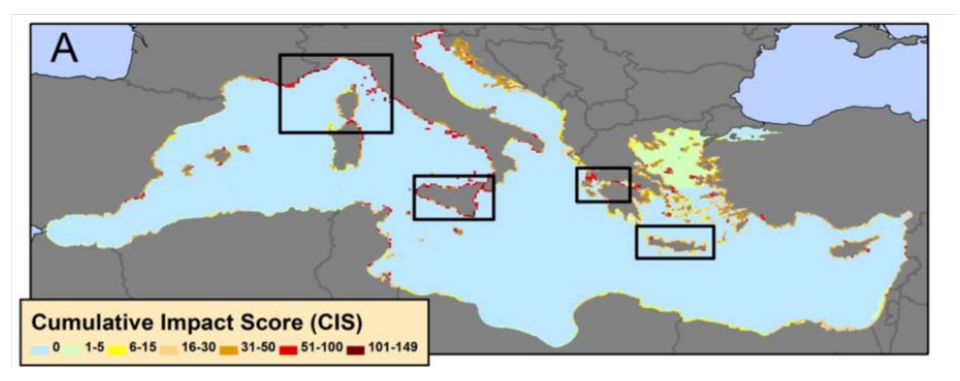

#### Map of confidence in impacts estimates

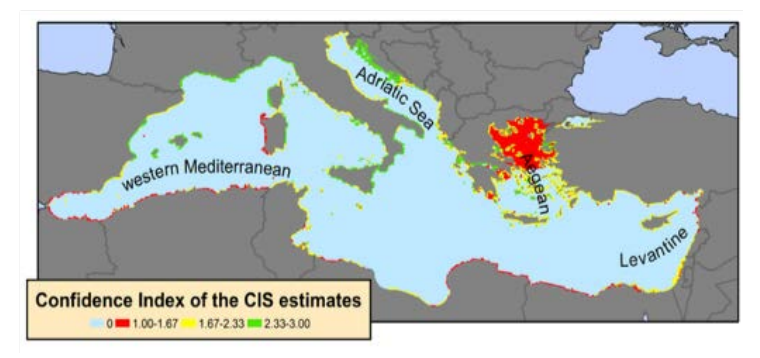

#### Further reading:

"Options for reducing uncertainty in impact classification for alien species" Clarke *et al*. 2021 in Ecosphere

#### Katsanevakis *et al*. 2016 Diversity & Distributions

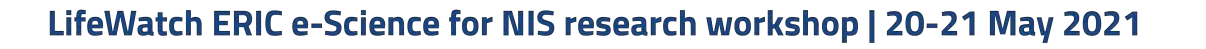

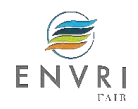

## Using the workflow to enable long term Environmental Planning Strategies to control and mitigate IAS impacts.

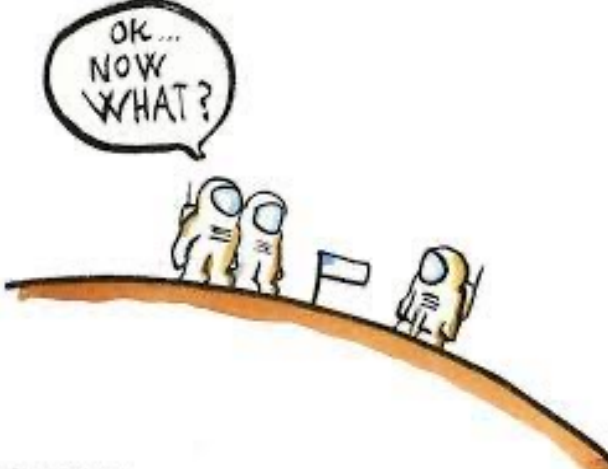

**Bridging the GAP between DATA, INFORMATION and ….........informed management strategies and actions**

HisingArtist com

**An opportunity for plant IAS in terrestrial ecosystems.**

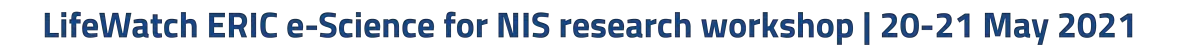

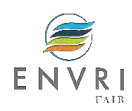

# **Framing the Impacts**

### IAS colonise biotopes, **affecting ecosystem processes and functionality.**

Decreasing conservation status of habitats.

Impacting **Key Ecosystem Services** to local livelihoods.

Reducing **value of the Natural Capital**  of the spatial units biophysical or administrative (e.g. regions, provinces, municipalities, plots, PROPERTIES).

Need to plan within a **regional or bioregional** context.

Ensuring plans and polices reach local and site level.

Effective among governments, owners, private land **holders and market.**

Adressing direct **drivers of change** (pressures)

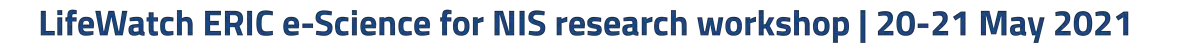

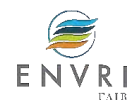

Integration of INCIDENCE and IMPACT indicators in **Cadastral references** for properties to enable implementation policymaking, Environmental planning and management.

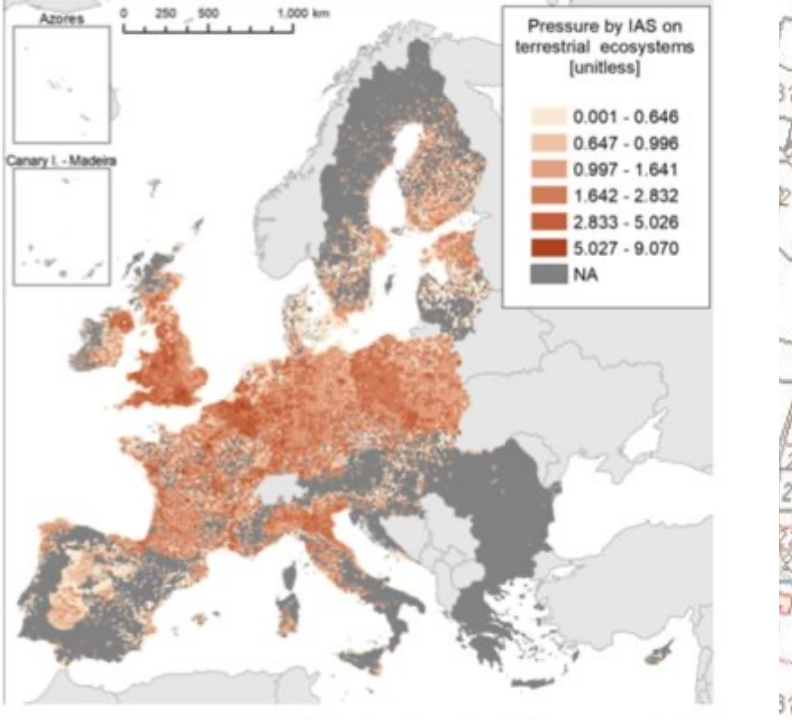

Figure 4.2.1. Cumulative pressure by the 49 invasive alien species of Union concern on terrestrial

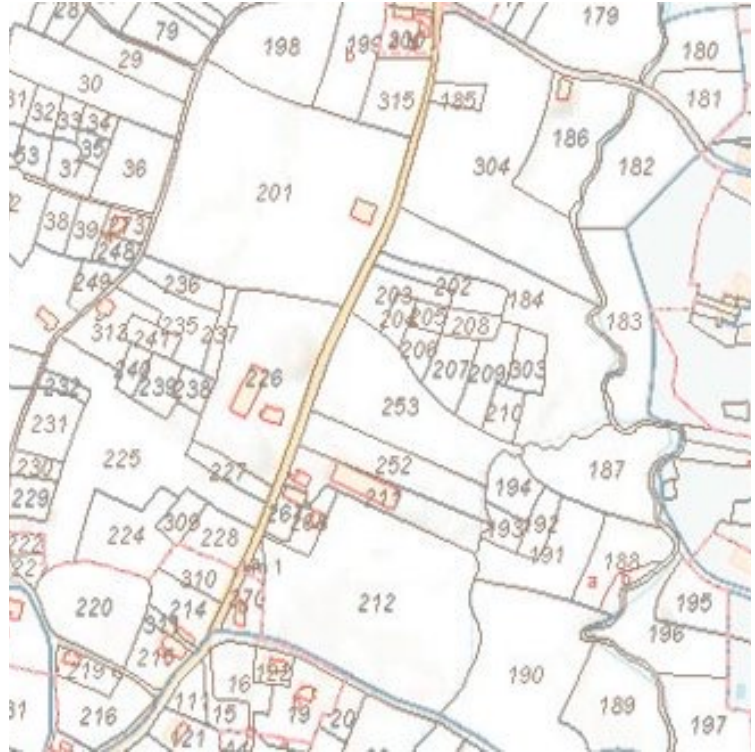

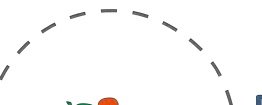

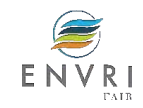

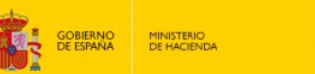

**DATOS DESCRIPTIVOS DEL INMUEBLE** 

COPERO, 41700 DOS HERMANAS ISEVILLAI

Cultivo/aprovechamiento NR Agrios regadío

NR Agrios regadío

NR Agrios regadío

NR Agrios regadío

NR Agrios regadío

I- Improductivo

I- Improductivo

Localización:

Clase: RÚSTICO Uso principal: Agrario

Construcción

Destino

AGRARIO

AGRARIO

AGRARIO

**AGRARIO** 

AGRARIO

Cultivo Subparcela

Polígono 16 Parcela 4

Superficie construida: 1.554 m2 Año construcción: 1968

SECRETARÍA DE ESTADO DE HACIENDA DIRECCIÓN GENERAL DEL CATASTRO

Escalera / Planta / Puerta

Superficie m

61

169

 $124$ 

717

483

Superficie m<sup>2</sup>

36,950

6.825

4.525

53.195

25.855

1.098

983

**Intensidad Productiva** 

 $01$ 

 $01$ 

 $00$ 

 $00$ 

 $01$ 

 $02$ 

 $02$ 

#### **CONSULTA DESCRIPTIVA Y GRÁFICA** DE DATOS CATASTRALES DE BIEN INMUEBLE

Referencia catastral: 41038A016000040000HQ

#### **PARCELA**

#### Superficie gráfica: 139.162 m2

Participación del inmueble: 100,00 %

Tipo: Parcela, a efectos catastrales, con inmuebles de distinta clase [urbano y rústico]

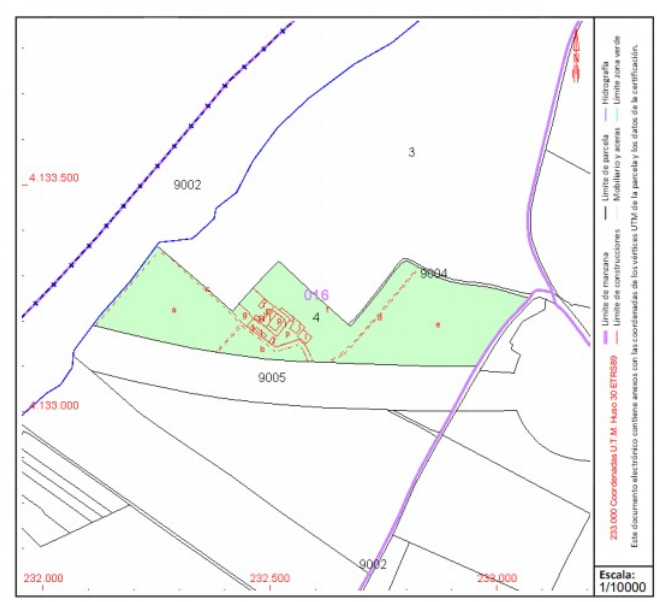

Este documento no es una certificación catastral, pero sus datos pueden ser verificados a través del "Acceso a datos catastrales no protegidos de la SEC"

### **Cadastral reference**

-Basic georreferenced database for properties

Includes data such as: -Surface -Land use type -Building; etc.

### Why not also?

-Habitats

- -Conservations Status
- -Cimpal and/or incidence
- -Critical IAS incidences?

#### Jueves, 20 de Mayo de 2021

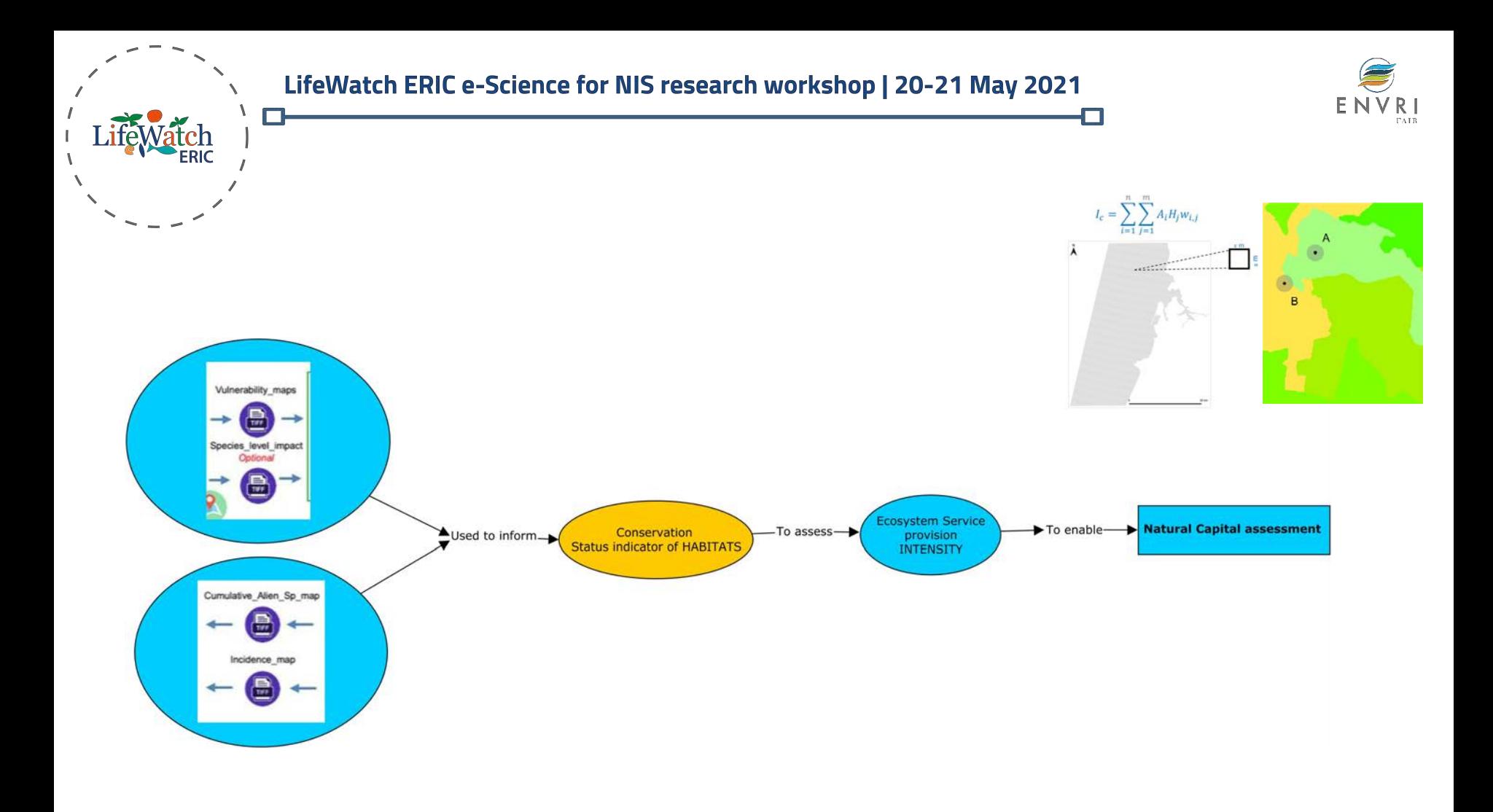

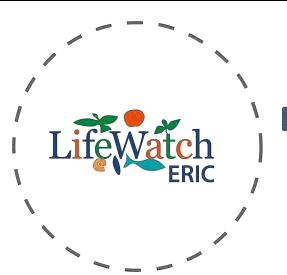

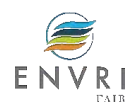

Land use policymaking, planning and management. A pragmatic approach for terrestrial management.

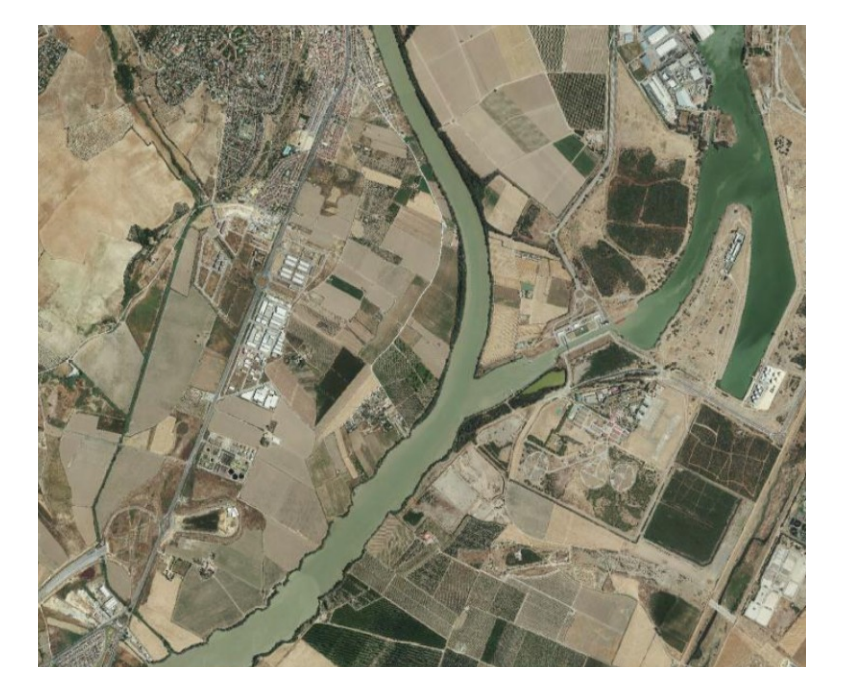

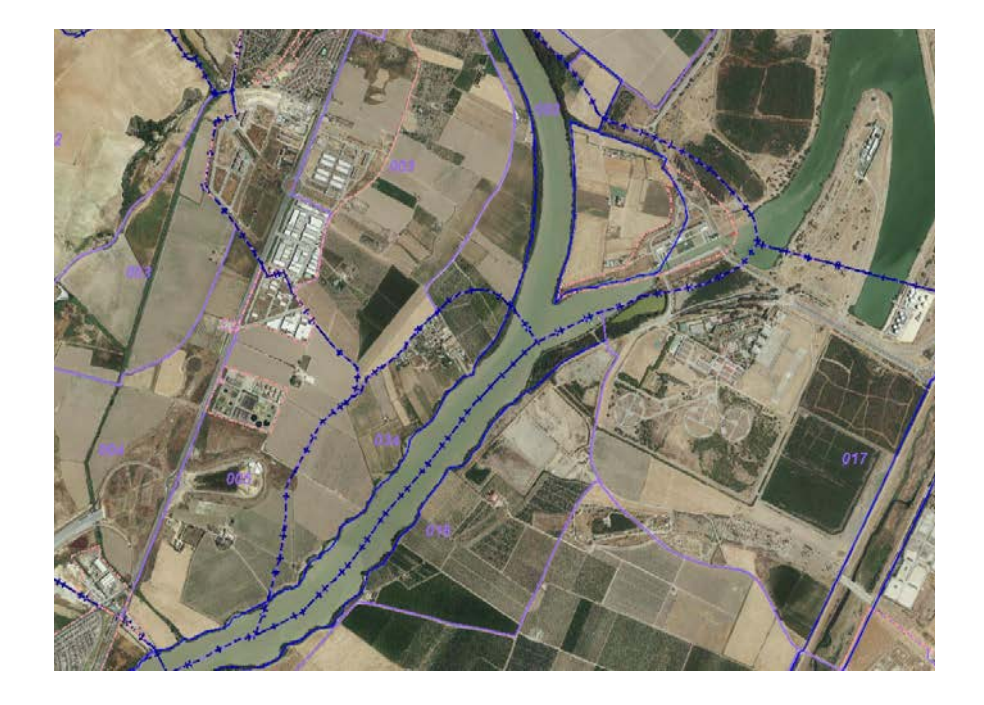

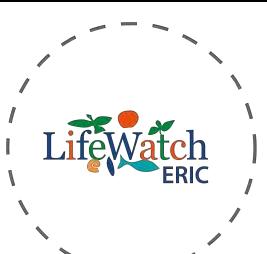

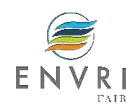

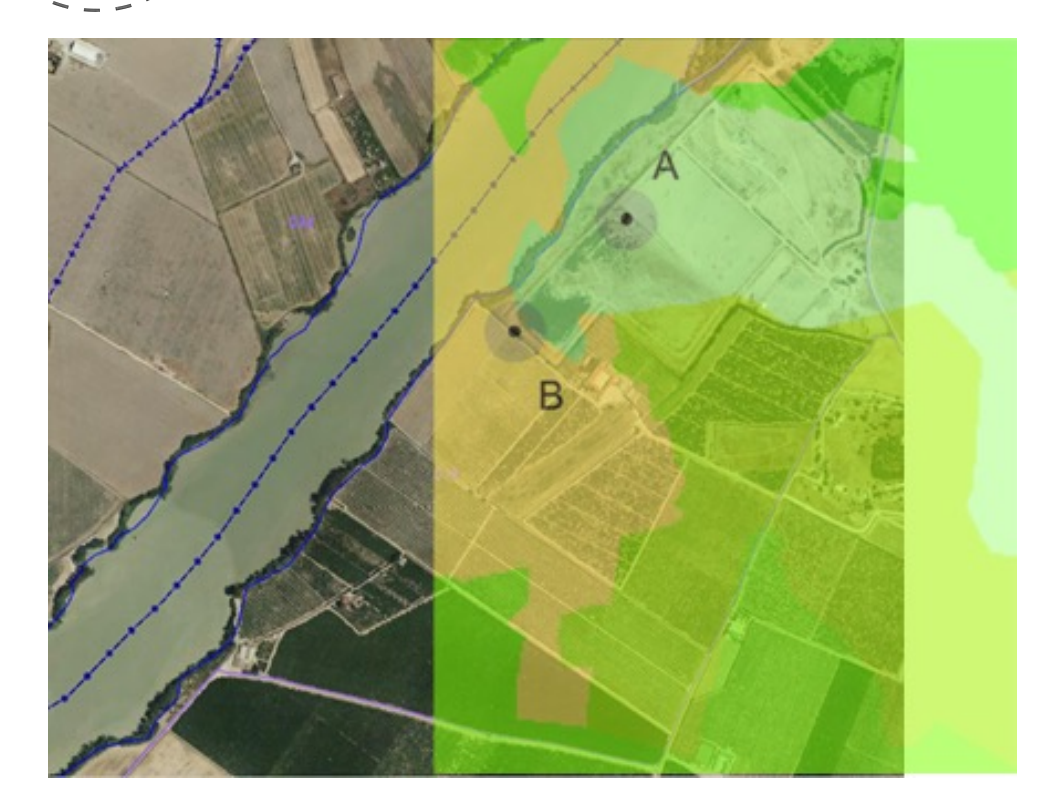

### Opportunity to include:

- Cimpal (Impact) &Incidence
- Habitat Conservation **Status**
- Natural Capital assessment

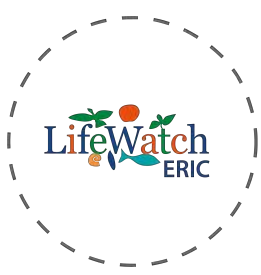

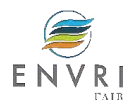

Environmental Planning opportunities:

- Suitable to all EU countries
- **Possibility to plan and regulate from** Bioregions, to Landscapes and to Sites.
- Possibility to place the correct incentive to the correct stakeholder:
	- owner/user of the site?.
	- Affect market property value?
- Create market opportunities and employment.

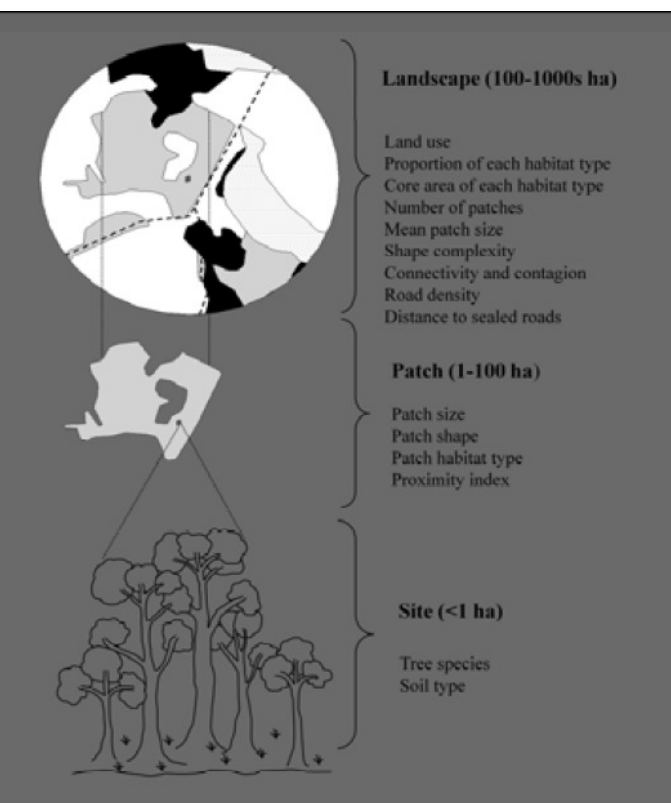

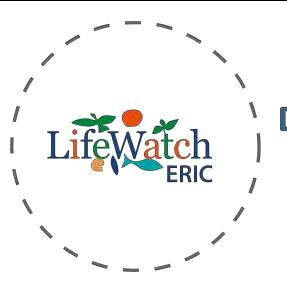

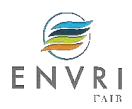

### **Implementation opportunities**

- Readily available system
- Possible to scalate and replicate in EU members
- Customization to each bioregion
- Possibility to adapt to a hierarchy of importance
- Transferability of policies through the lowest transaction cost.
- Opportunity to allocate incentives and penalties based on performance.

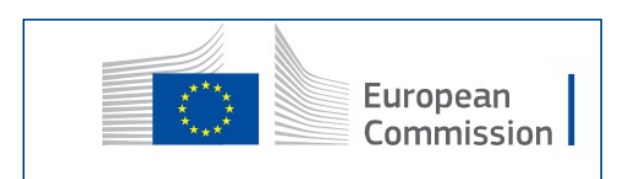

#### **Funding programmes and open calls**

Information about research and innovation funding programmes, including Horizon 2020, the Cohesion Fund, LIFE, ERDF, ESIF and RFCS

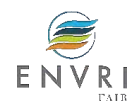

## Next Steps

- ü Collection of **Feedback** and **Refinement**
- ü **Syntax Normalizer** extension (more formats)
- ü **Tiff Viewer** refinement
- $\checkmark$  Incorporation of all the components to the **GUI**
- ü **Workflow** Pausing & **Interaction**
- ü **Expose** all the services as **web services** to be reused by the community
- $\checkmark$  New component for the **flexibility** of the scientific approach
	- $\checkmark$  Data collection bias mitigation
	- $\checkmark$  Integrated habitat suitability and predictive models
	- $\checkmark$  More parameterization

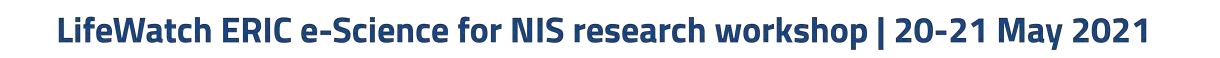

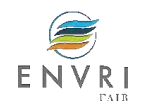

## Combining multi-purpose tools for wide range of application and studies

- Research infrastructures make possible the impossible

- Workflows are there to help, not to replace the scientist

- Workflows can be used for more than their original purpose

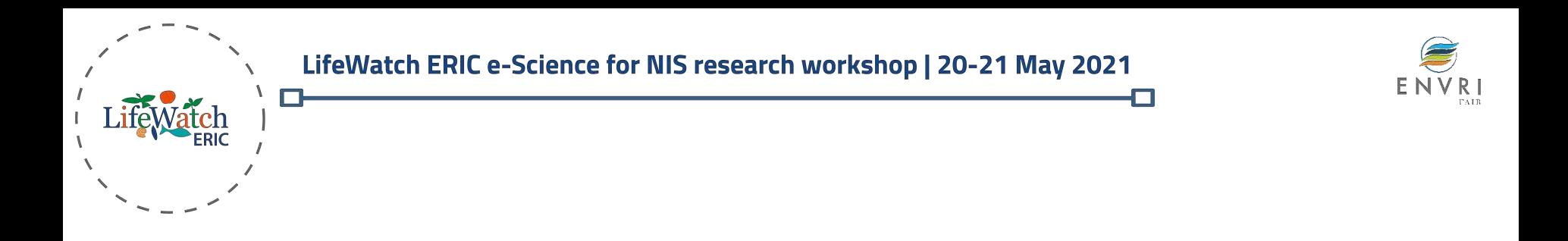

# **Thank you for your attention**

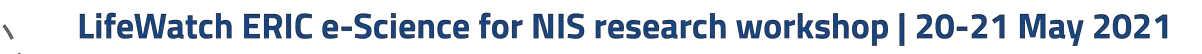

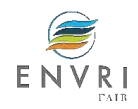

## Sources of uncertainty

### **Impact weights**

- **Strength of evidence** of impact:
	- two decision making strategies How in practice? Run two workflows for each approach and compare their results!
	- but what if evidence changes through **time**?! Due to **knowledge**, the **stage of invasion**, etc... *new technologies to speed up update and variance in evidence?*
- **Impact assessment protocol**, "Options for reducing uncertainty in impact classification for alien species" Clarke et al 2021 in Ecosphere
- **Weights scale**: arbitrary choice, User-tailored. A linear scale (1, 2, 3, 4) & logarithmic scale (1, 10, 100, 1000) tested and no substantial differences to the incremental one presented here.
- **Conservative additive model**  but synergistic & antagonistic effects exist! (Trade-offs if +ve & -ve are accounted for..) by adding interactive terms to the algorithm – unfortunately very little information exists yet for most cases
- Assumes **invariant** impact (weight) for habitat across biogeographic/environmental conditions (can be dealt with partially but not here, in abundance/occurrences as suitability from e.g. *niche models*.

#### **IMPORTANT** Understand what is under- or overestimating the final outcome of the index!

- for **reproducibility** purposes of course, but also
- further developments with increasing ecological knowledge and new-technologies capabilities!